#### **BAB V HASIL DAN PEMBAHASAN**

Hasil dari pengembangan sistem pendukung keputusan yang menggunakan *Analytical Hierarchy Process* (AHP) untuk evaluasi kinerja guru akan dibahas dalam bab ini.

#### **5.1 Hasil**

*Website* KinerjaPlus untuk evaluasi kinerja guru telah berhasil dikembangkan, dengan menggunakan data 51 guru, 3 kriteria, 14 subkriteria, dan 30 indikator. Sistem dapat mengolah data dan mendapatkan peringkat kinerja guru berdasarkan perhitungan bobot prioritas dan rata-rata nilai karyawan terhadap kriteria. Selain itu, *website* ini memiliki beberapa fitur untuk memudahkan penggunanya dalam mengelola data karyawan, kriteria, subkriteria, indikator, perbandingan kriteria, perbandingan subkriteria, dan perbandingan karyawan sesuai kebutuhan.  $\bullet$ 

#### **5.1.1 Hasil Perancangan Tampilan**

Antarmuka web aplikasi KinerjaPlus dibuat dengan mempertimbangkan kegunaan dan pengalaman pengguna. Tujuan utama adalah memastikan bahwa setiap komponen antarmuka membuat lingkungannya ramah pengguna. Tampilan yang mudah dipahami dan mudah digunakan akan membuat aplikasi lebih mudah digunakan dan memungkinkan evaluasi kinerja dilakukan dengan lebih efisien.

Hasil dari tampilan antarmuka pada *website* aplikasi KinerjaPlus dibedakan sesuai jenis peran pengguna masing-masing, di antaranya sebagai berikut.

### **Hasil Perancangan Tampilan Peran Superadmin**

[Gambar 5.](#page-1-0) 1 tampilan halaman dashboard peran superadmin menampilkan informasi terdapat jumlah *user*, jumlah kriteria, jumlah subkriteria, jumlah karyawan, dan daftar karyawan dalam bentuk tabel yang memiliki aksi dapat melihat detail, ubah, dan hapus data karyawan.

<span id="page-1-0"></span>

| <b>KinerjaPlus</b>        |                           |                              |                    | ☺<br>superadmin supera                  |  |
|---------------------------|---------------------------|------------------------------|--------------------|-----------------------------------------|--|
| <sup>3</sup> Dashboard    |                           |                              |                    |                                         |  |
| <b>图 Karyawan</b>         | 53                        | 3                            | 14                 | 51                                      |  |
| 怨 Group Karyawan          | Jumlah User               | Jumlah Kriteria              | Jumlah Subkriteria | Jumlah Karyawan                         |  |
| <b>(E)</b> Kriteria       |                           |                              |                    |                                         |  |
| C Subkriteria             | Daftar Karyawan           |                              |                    |                                         |  |
| Skala Indikator           | KODE ALTERNATIF           | NAMA KARYAWAN                |                    | AKSI                                    |  |
| <b>&amp; Perbandingan</b> | A51                       | Odaligo Zega                 |                    | $\circ$ $\circ$ $\triangledown$         |  |
| Kriteria                  | A50                       | Ekam Sehari Manalu           |                    | $\circ$ $\circ$ $\boxdot$               |  |
| Subkriteria               | A49                       | Andre Saputra Julianto       |                    | $\circledcirc$ ( $\boxdot$              |  |
| B Kelola Akun             | A48                       | Missy Friska Margaretha      |                    | $\circledcirc$ ( $\Box$                 |  |
|                           |                           |                              |                    |                                         |  |
|                           | A47                       | Agnes Paul, S.Pd             |                    | $\circledcirc$ $\circledcirc$ $\boxdot$ |  |
|                           | A46                       | Tanty Chandra Siregar, S.Pd  |                    | $\circledcirc$ $\circledcirc$ $\boxdot$ |  |
|                           | A45                       | Erni Maduma BR Marbun, S.Pd  |                    | $\circ$ $\circ$ $\boxdot$               |  |
|                           | A44                       | Theresa Christina Yoel, S.Pd |                    | $\circ$ $\circ$ $\boxdot$               |  |
|                           | A43                       | Sriningsih Hutabarat, S.Pd   |                    | $\circledcirc$ $\circledcirc$ $\Box$    |  |
|                           | A42                       | Romi Poire Sihotang, S.Kom   |                    | $O$ $O$ $R$                             |  |
|                           |                           |                              |                    |                                         |  |
|                           |                           | Gambar 5. 1 Menu Dashboard   |                    |                                         |  |
| <b>KinerjaPlus</b>        |                           |                              |                    | ☺<br>superadmin                         |  |
| <sup>6</sup> Dashboard    |                           |                              |                    |                                         |  |
| E Karyawan                | Dashboard > Data Karyawan |                              |                    |                                         |  |
| & Group Karyawan          | Data Karyawan             |                              |                    |                                         |  |
| E Kriteria                | Q. Cari Karyawan          | Search                       |                    | Tambah Karyawan                         |  |
| <b>C</b> Subkriteria      |                           |                              |                    |                                         |  |
| Skala Indikator           | KODE ALTERNATIF           | NAMA KARYAWAN                |                    | AKSI                                    |  |
| ₿ Perbandingan            | A51                       | Odaligo Zega                 |                    | $O$ $O$ $R$                             |  |
| Kriteria                  | A50                       | Ekam Sehari Manalu           |                    | $\circ$ $\circ$ $\circ$                 |  |
| Subkriteria               | A49                       | Andre Saputra Julianto       |                    | $O$ $O$ $I$                             |  |
| Kelola Akun               | A48                       | Missy Friska Margaretha      |                    | $O$ $O$ $T$                             |  |
|                           | A47                       | Agnes Paul, S.Pd             |                    | $\circ$ $\circ$ $\circ$                 |  |
|                           | A46                       | Tanty Chandra Siregar, S.Pd  |                    | $O$ $O$ $R$                             |  |
|                           |                           |                              |                    |                                         |  |
|                           | A45                       | Erni Maduma BR Marbun, S.Pd  |                    | $\circ$ $\circ$ $\circ$                 |  |
|                           | A44                       | Theresa Christina Yoel, S.Pd |                    | $O$ $O$ $R$                             |  |
|                           | A43                       | Sriningsih Hutabarat, S.Pd   |                    | $\circ$ $\circ$ $\circ$                 |  |
|                           | A42                       | Romi Poire Sihotang, S.Kom   |                    | $\circ$ $\circ$ $\circ$                 |  |

*Gambar 5. 2 Menu Karyawan*

<span id="page-1-1"></span>[Gambar 5.](#page-1-1) 2 menu karyawan peran superadmin menampilkan daftar karyawan dalam bentuk tabel dan memiliki fungsi untuk memasukkan karyawan baru, melihat detail, mengubah, dan menghapus data karyawan. Selain itu, terdapat fungsi pencarian untuk mencari data karyawan yang tersimpan dalam sistem.

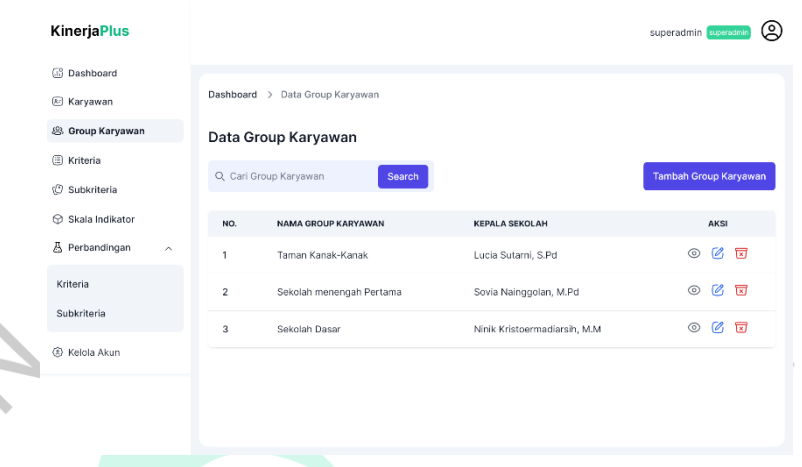

*Gambar 5. 3 Menu Group Karyawan*

<span id="page-2-0"></span>[Gambar 5.](#page-2-0) 3 menu group karyawan peran superadmin digunakan membuat group karyawan untuk penilaian 360 derajat nanti berdasarkan data karyawan yang telah terdaftar sebelumnya pada menu karyawan. Pada menu group karyawan ini, menampilkan daftar group karyawan dalam bentuk tabel dan memiliki fungsi untuk memasukkan group karyawan baru, melihat detail, mengubah, dan menghapus data group karyawan. Selain itu, terdapat fungsi pencarian untuk mencari data group karyawan yang tersimpan dalam sistem.

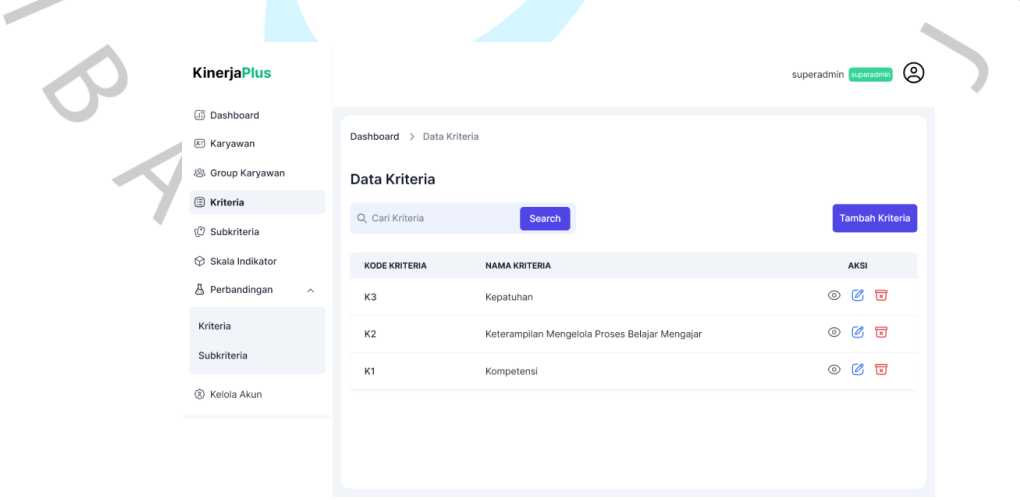

*Gambar 5. 4 Menu Kriteria*

<span id="page-2-1"></span>[Gambar 5.](#page-2-1) 4 menu kriteria peran superadmin menampilkan daftar kriteria dalam bentuk tabel dan memiliki fungsi untuk memasukkan kriteria baru, melihat

detail, mengubah, dan menghapus data kriteria. Selain itu, terdapat fungsi pencarian untuk mencari data kriteria yang tersimpan dalam sistem.

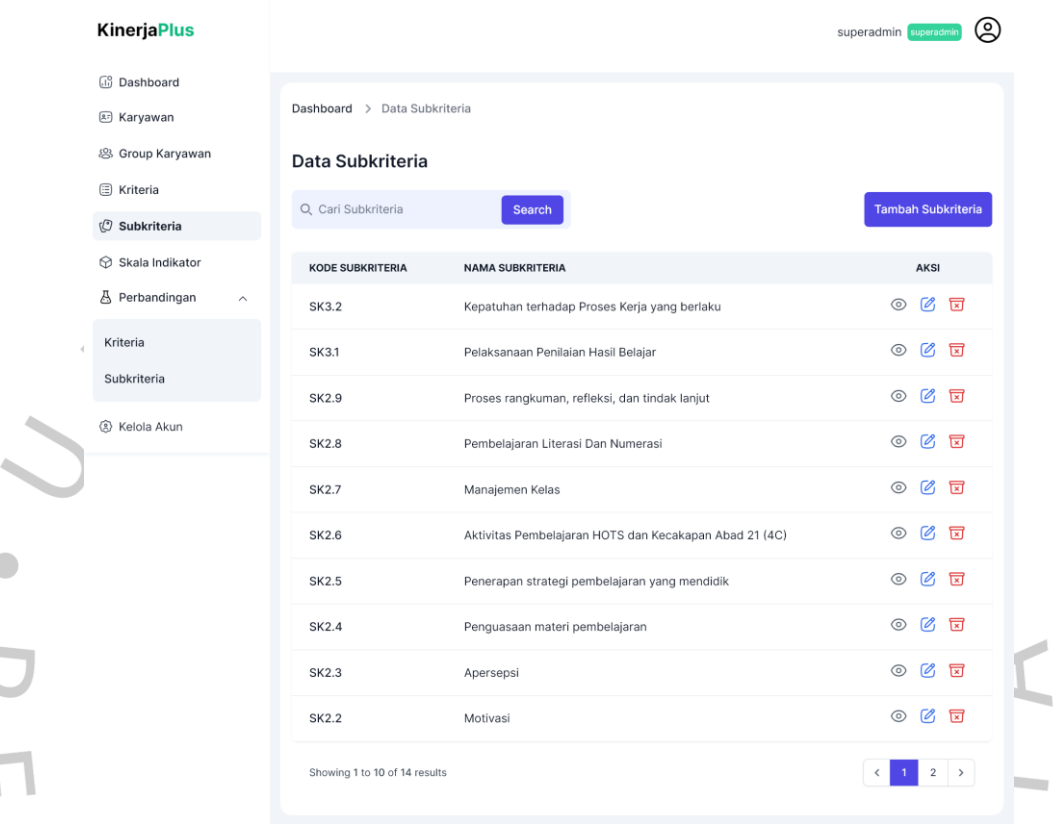

#### *Gambar 5. 5 Menu Subkriteria*

<span id="page-3-0"></span>[Gambar 5.](#page-3-0) 5 menu subkriteria peran superadmin menampilkan daftar subkriteria dalam bentuk tabel dan memiliki fungsi untuk memasukkan subkriteria baru, melihat detail, mengubah, dan menghapus data subkriteria. Selain itu, terdapat fungsi pencarian untuk mencari data subkriteria yang tersimpan dalam sistem.

[Gambar 5.](#page-4-0) 6 menu skala indikator peran superadmin menampilkan daftar indikator dalam bentuk tabel dan memiliki fungsi untuk memasukkan indikator baru, melihat detail, mengubah, dan menghapus data indikator. Superadmin juga dapat menambahkan atau mengubah nilai skala 1 sampai dengan 4. Selain itu, terdapat fungsi pencarian untuk mencari data indikator yang tersimpan dalam sistem.

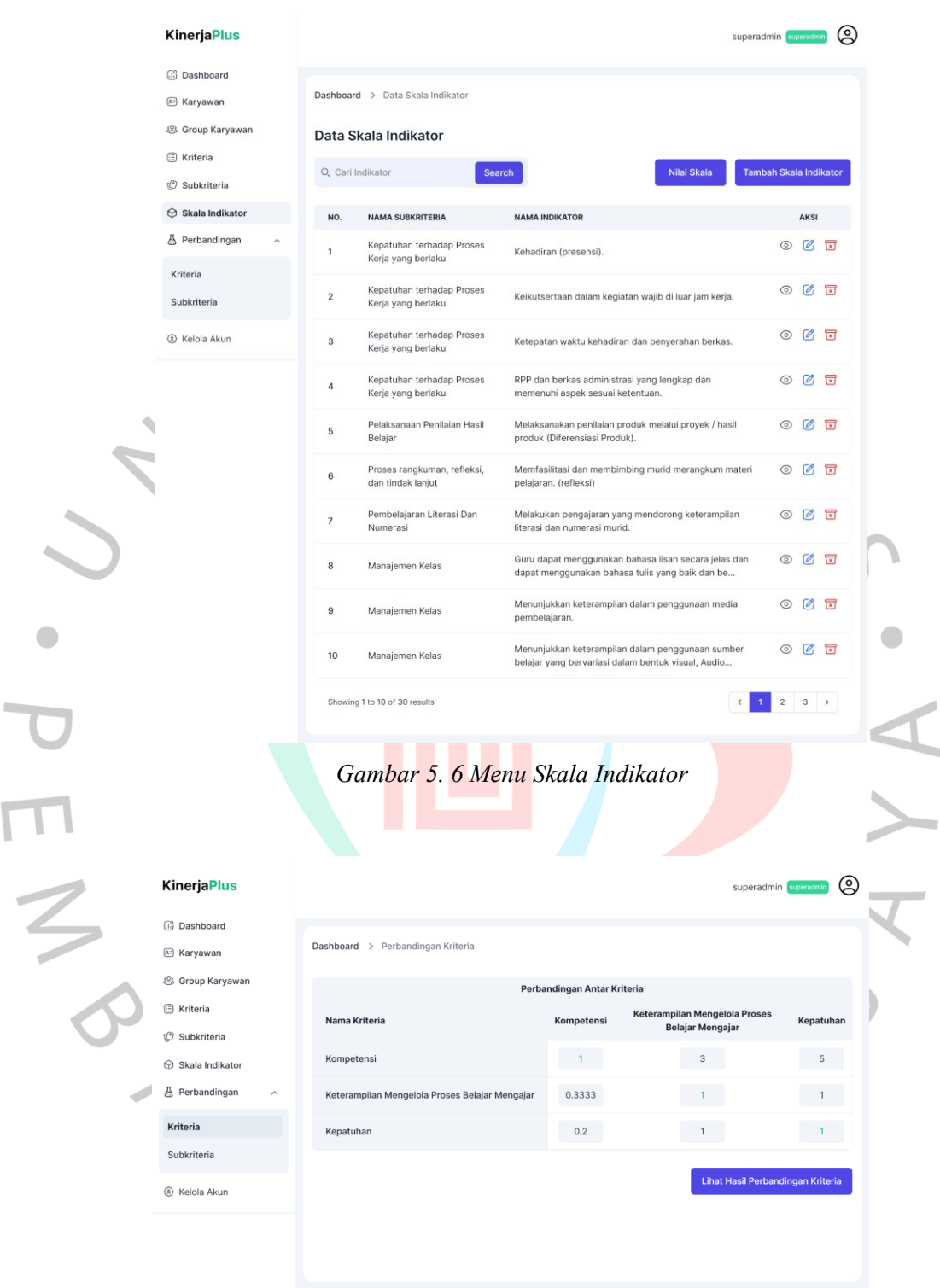

*Gambar 5. 7 Menu Perbandingan Kriteria*

<span id="page-4-1"></span><span id="page-4-0"></span>[Gambar 5.](#page-4-1) 7 menu perbandingan kriteria menampilkan perbandingan antar kriteria menggunakan perbandingan berpasangan (*pairwise comparison*) skala Saaty 1 sampai dengan 9 untuk menentukan kriteria mana yang lebih penting.

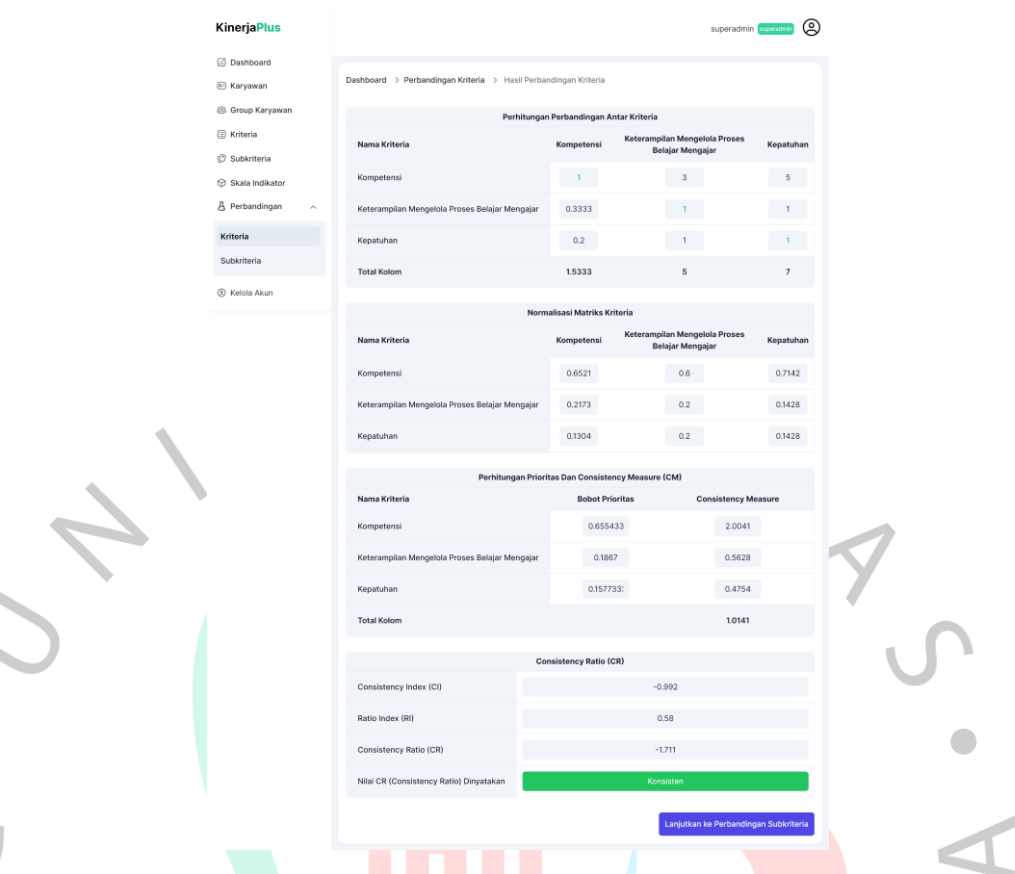

# *Gambar 5. 8 Menu Hasil Perbandingan Kriteria*

<span id="page-5-0"></span>[Gambar 5.](#page-5-0) 8 menu hasil perbandingan kriteria menampilkan hasil perhitungan total kolom perbandingan antar kriteria, normalisasi matriks kriteria, bobot prioritas dan *consistency measure*, dan *consistency ratio*.

| KinerjaPlus        |                                                                                 |           |                                     |               |                                             |                                                          |                                                       |                         |                                          | superadmin <b>Expression</b> (2)                 |  |  |
|--------------------|---------------------------------------------------------------------------------|-----------|-------------------------------------|---------------|---------------------------------------------|----------------------------------------------------------|-------------------------------------------------------|-------------------------|------------------------------------------|--------------------------------------------------|--|--|
| (2) Dashboard      |                                                                                 |           |                                     |               |                                             |                                                          |                                                       |                         |                                          |                                                  |  |  |
| (ii) Karyawan      | Dashboard > Perbandingan Subkriteria                                            |           |                                     |               |                                             |                                                          |                                                       |                         |                                          |                                                  |  |  |
| JR. Group Karyawan |                                                                                 |           |                                     |               |                                             |                                                          |                                                       |                         |                                          |                                                  |  |  |
| CD Kriteria        | Nama Subkriteria                                                                |           | Spiritualitas Dan Integritas        |               | Perbandingan Antar Subkriteria - Kompetensi | Kepernimpinan Dan Keteladanan Dalam Tanggung Jawab Kerja |                                                       |                         | Keterampilan Interpersonal               |                                                  |  |  |
| 17 Subkriteria     | Spiritualitas dan Integritas                                                    |           | <b>CONTRACTOR</b>                   |               |                                             | $-5$                                                     |                                                       |                         | $-5$                                     |                                                  |  |  |
| C Skala Indikator  |                                                                                 |           |                                     |               |                                             |                                                          |                                                       |                         |                                          |                                                  |  |  |
| & Perbandingan     | Kepemimpinan dan Keteladanan dalam tanggung jawab kerja                         |           | 0.2                                 |               |                                             | $\sim$ 1.000                                             |                                                       |                         | 3                                        |                                                  |  |  |
| Kriteria           | Keteramplian Interpersonal                                                      |           | 0.2                                 |               |                                             | 0.3333                                                   |                                                       |                         | <b>CONTRACTOR</b>                        |                                                  |  |  |
| Subkriteria        | Perbandingan Antar Subkriteria - Keterampilan Mengelola Proses Belajar Mengajar |           |                                     |               |                                             |                                                          |                                                       |                         |                                          |                                                  |  |  |
|                    |                                                                                 |           |                                     |               |                                             | Penerapan                                                | Aktivitas                                             |                         |                                          | Proses                                           |  |  |
|                    | Nama Subkriteria                                                                | Crientasi | Motivasi                            | Apersepsi     | Penguasaan<br>Materi<br>Pembelajaran        | Strategi<br>Pembelajaran<br>Yang<br>Mendidik             | Pembelajaran<br>HOTS Dan<br>Kecakapan<br>Abad 21 (4C) | Manajemen<br>Kelas      | Pembelajaran<br>Literasi Dan<br>Numerasi | Rangkurnan,<br>Refleksi, Dan<br>Tindak<br>Lanjut |  |  |
|                    | Orientasi                                                                       | $-1$      |                                     |               | $-5$                                        | $-5$                                                     | $\mathcal{F}$                                         |                         | $\overline{\mathbf{S}}$                  | $-1$                                             |  |  |
|                    | Motivasi                                                                        | $-1$      |                                     |               | $\overline{\phantom{a}}$                    | $\sim$                                                   | 5                                                     | $\overline{\mathbf{3}}$ | $\overline{\phantom{a}}$                 | $1 -$                                            |  |  |
|                    | Aperseosi                                                                       | $-1$      |                                     |               | 5                                           | 5                                                        | 5                                                     | $\mathcal{R}$           | $\overline{\phantom{a}}$                 | $1 - 1$                                          |  |  |
| @ Kelola Akun      | Penguasaan materi pembelajaran                                                  | 0.2       | 0.3333                              | 0.2           | $\Delta$                                    | $-1$                                                     | $\mathbf{3}$                                          | $\overline{a}$          | $\,$ $\,$                                | $5 -$                                            |  |  |
|                    | Penerapan strategi pembelajaran yang mendidik                                   | 0.2       | 0.3333                              | $0.2\,$       | $-1$                                        | <b>CONTRACTOR</b>                                        | 3                                                     | $\,$ 5                  | $1 -$                                    | $-5$                                             |  |  |
|                    | Aktivitas Pembelajaran HOTS dan Kecakapan Abad 21 (4C)                          | 0.1429    | 0.2                                 | 0.2           | 0.3333                                      | 0.3333                                                   | $-1 - 1$                                              | $\overline{5}$          | $\overline{\mathbf{3}}$                  | $7 -$                                            |  |  |
|                    | Manajemen Kelas                                                                 | 0.2       | 0.3333                              | 0.3333        | 0.3333                                      | 0.2                                                      | 0.2                                                   | $\rightarrow$           | $\alpha$                                 | $3 -$                                            |  |  |
|                    | Pembelajaran Literasi Dan Numerasi                                              | 0.2       | 0.3333                              | 0.3333        | $-1$                                        | $-1$                                                     | 0.3333                                                | 0.3333                  | $-1 -$                                   | $-5$                                             |  |  |
|                    | Proses rangkuman, refleksi, dan tindak lanjut                                   | $1 -$     | 1                                   | $\mathcal{L}$ | 0.2                                         | 0.2                                                      | 0.1429                                                | 0.3333                  | 0.2                                      | $-1$                                             |  |  |
|                    |                                                                                 |           |                                     |               | Perbandingan Antar Subkriteria - Kepatuhan  |                                                          |                                                       |                         |                                          |                                                  |  |  |
|                    | Nama Subkriteria                                                                |           | Pelaksanaan Penilaian Hasil Belajar |               |                                             |                                                          | Kepatuhan Terhadap Proses Kerja Yang Berlaku          |                         |                                          |                                                  |  |  |
|                    |                                                                                 |           |                                     |               |                                             |                                                          |                                                       |                         |                                          |                                                  |  |  |
|                    | Pelaksanaan Penilalan Hasil Belajar                                             |           | <b>COLLA</b>                        |               |                                             |                                                          |                                                       | $1 - 1$                 |                                          |                                                  |  |  |

<span id="page-5-1"></span>*Gambar 5. 9 Menu Perbandingan Subkriteria*

[Gambar 5.](#page-5-1) 9 menu perbandingan subkriteria menampilkan perbandingan antar subkriteria menggunakan perbandingan berpasangan (*pairwise comparison*) skala Saaty 1 sampai dengan 9 untuk menentukan subkriteria mana yang lebih penting.

|        | <b>KinerjaPlus</b>                |                                                                 |                |                                     |                |                                                                                 |                                                           |                                                                           |                    | superacimin                              | ౷                                                               |
|--------|-----------------------------------|-----------------------------------------------------------------|----------------|-------------------------------------|----------------|---------------------------------------------------------------------------------|-----------------------------------------------------------|---------------------------------------------------------------------------|--------------------|------------------------------------------|-----------------------------------------------------------------|
|        | <b>B</b> Dashboard<br>E Karyawan  | Dashboard > Perbandingan Kriteria > Hasil Perbandingan Kriteria |                |                                     |                |                                                                                 |                                                           |                                                                           |                    |                                          |                                                                 |
|        | & Group Karyawan                  |                                                                 |                |                                     |                | Perbandingan Antar Subkriteria - Kompetensi                                     |                                                           |                                                                           |                    |                                          |                                                                 |
|        | <b>E Kriteria</b>                 | Nama Sub Kriteria                                               |                | Spiritualitas Dan Integritas        |                | Kepemimpinan Dan Keteladanan Dalam Tanggung Jawab Kerja                         |                                                           |                                                                           |                    | Keterampilan Interpersonal               |                                                                 |
|        | 17 Subkriteria                    | Spiritualitas dan Integritas                                    |                | $-1$                                |                |                                                                                 | $5 -$                                                     |                                                                           |                    | $5 -$                                    |                                                                 |
|        | Skala Indikator<br>A Perbandingan | Kepemimpinan dan Keteladanan dalam tanggung jawab kerja         |                | 0.2                                 |                |                                                                                 | $-1$                                                      |                                                                           |                    | $\overline{\phantom{a}}$                 |                                                                 |
|        | Kriteria                          | Keterampilan Interpersonal                                      |                | 0.2                                 |                |                                                                                 | 0.3333                                                    |                                                                           |                    | $-1$                                     |                                                                 |
|        | Subkriteria                       | <b>Total Kolom</b>                                              |                | 1.4                                 |                |                                                                                 | 6.3333                                                    |                                                                           |                    | $\overline{9}$                           |                                                                 |
|        |                                   |                                                                 |                |                                     |                | Perbandingan Antar Subkriteria - Keterampilan Mengelola Proses Belajar Mengajar |                                                           |                                                                           |                    |                                          |                                                                 |
|        |                                   | Nama Sub Kriteria                                               | Orientasi      | Motivasi                            | Apersepsi      | Penguasaan<br>Materi<br>Pombolajaran                                            | Penerapan<br>Strategi<br>Pembelajaran<br>Yang<br>Mendidik | Aktivitas<br>Pembelajaran<br><b>HOTS Dan</b><br>Kecakapan<br>Abad 21 (4C) | Manajemen<br>Kelas | Pembelajaran<br>Literasi Dan<br>Numerasi | Proses<br>Rangkuman<br>Refleksi,<br><b>Dan Tindak</b><br>Lanjut |
|        |                                   | Orientasi                                                       |                | $\mathbf{1}$                        | $\overline{1}$ | $5\overline{5}$                                                                 | $5\overline{5}$                                           | $\overline{7}$                                                            |                    | $5\overline{3}$                          | $\mathbf 1$                                                     |
|        |                                   | Motivasi                                                        | $\overline{1}$ | $\mathbf{1}$                        | $\overline{1}$ | $\sqrt{3}$                                                                      | $\,$ 3                                                    | $\sqrt{5}$                                                                | 3                  | $\overline{3}$                           | $\mathbf{1}$                                                    |
|        | 60 Kelola Akun                    | Apersepsi                                                       | $-1$           | $-1$                                | $-1$           | $5\phantom{.0}$                                                                 | $5\overline{5}$                                           | $\overline{5}$                                                            | 3                  | $\mathcal{R}$                            | $\mathbf{1}$                                                    |
|        |                                   | Penguasaan materi pembelajaran                                  | 0.2            | 0.3333                              | 0.2            | $-1$                                                                            | $\mathbf{1}$                                              | $\overline{3}$                                                            | $\mathbf{z}$       |                                          | 5                                                               |
|        |                                   | Penerapan strategi pembelajaran yang mendidik                   | 0.2            | 0.3333                              | 0.2            | $-1$                                                                            | $1 -$                                                     | $\overline{\mathbf{3}}$                                                   | 5                  | $\overline{1}$                           | $\,$ 5 $\,$                                                     |
|        |                                   | Aktivitas Pembelajaran HOTS dan Kecakapan Abad 21 (4C)          | 0.1429         | 0.2                                 | 0.2            | 0.3333                                                                          | 0.3333                                                    | $\overline{1}$                                                            | $\overline{5}$     | $\overline{3}$                           | 7                                                               |
|        |                                   | Manajemen Kelas                                                 | 0.2            | 0.3333                              | 0.3333         | 0.3333                                                                          | 0.2                                                       | 0.2                                                                       | $\sqrt{1}$         | $\mathcal{R}$                            | $\sqrt{3}$                                                      |
|        |                                   | Pembelajaran Literasi Dan Numerasi                              | 0.2            | 0.3333                              | 0.3333         | $-1$                                                                            | 1                                                         | 0.3333                                                                    | 0.3333             | $\overline{1}$                           | $\overline{\mathbf{5}}$                                         |
|        |                                   | Proses rangkuman, refleksi, dan tindak lanjut                   | 1              | $-1$                                | $-1$           | 0.2                                                                             | 0.2                                                       | 0.1429                                                                    | 0.3333             | 0.2                                      | $-1$                                                            |
|        |                                   | <b>Total Kolom</b>                                              | 4.9429         | 5,5332                              | 5,2666         | 16,8666                                                                         | 16,7333                                                   | 24.6762                                                                   | 25,6666            | 20.2                                     | 29                                                              |
|        |                                   |                                                                 |                |                                     |                | Perbandingan Antar Subkriteria - Kepatuhan                                      |                                                           |                                                                           |                    |                                          |                                                                 |
|        |                                   | Nama Sub Kriteria                                               |                | Pelaksanaan Penilaian Hasil Belajar |                |                                                                                 |                                                           | Kepatuhan Terhadap Proses Kerja Yang Berlaku                              |                    |                                          |                                                                 |
|        |                                   | Pelaksanaan Penilaian Hasil Belajar                             |                | $-11 -$                             |                |                                                                                 |                                                           |                                                                           | $-1$               |                                          |                                                                 |
| $\leq$ |                                   | Kepatuhan terhadap Proses Kerja yang berlaku                    |                | $-1$                                |                |                                                                                 |                                                           |                                                                           |                    |                                          |                                                                 |
|        |                                   | <b>Total Kolom</b>                                              |                | $\sqrt{2}$                          |                |                                                                                 |                                                           |                                                                           | $\sqrt{2}$         |                                          |                                                                 |
|        |                                   |                                                                 |                |                                     |                |                                                                                 |                                                           |                                                                           |                    |                                          |                                                                 |

*Gambar 5. 10 Menu Hasil Perbandingan Subkriteria*

<span id="page-6-0"></span>[Gambar 5.](#page-6-0) 10 halaman hasil perbandingan subkriteria menampilkan hasil perhitungan total kolom perbandingan antar subkriteria, normalisasi matriks subkriteria, bobot prioritas dan *consistency measure*, dan *consistency ratio*.

#### **Hasil Perancangan Tampilan Peran Kepala Sekolah**

[Gambar 5.](#page-7-0) 11 tampilan menu dashboard peran kepala sekolah menampilkan informasi peringkat kinerja diri sendiri per tahun ajaran dalam bentuk bagan dan tabel. Selain itu, terdapat peringkat kinerja karyawan berdasarkan tahun ajaran dalam bentuk bagan yang menampilkan 5 peringkat teratas dan dalam bentuk tabel yang menampilkan seluruh daftar peringkat kinerja karyawan.

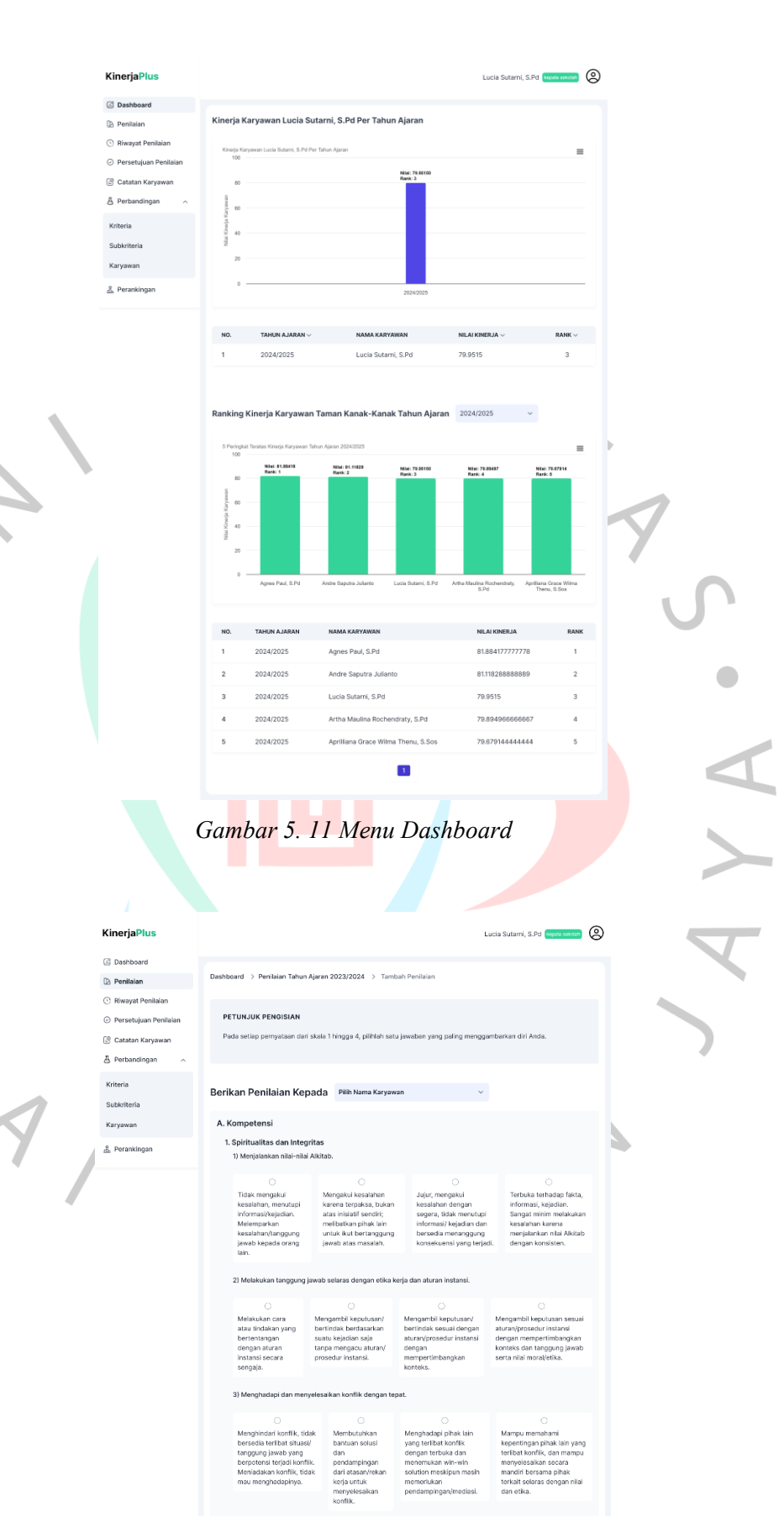

<span id="page-7-1"></span><span id="page-7-0"></span>*Gambar 5. 12 Menu Penilaian*

[Gambar 5.](#page-7-1) 12 tampilan menu penilaian peran kepala sekolah menampilkan form *input* untuk pengisian penilaian kepada atasan atau sesama rekan kerja dengan pilihan berdasarkan deskripsi skala indikator dari setiap subkriteria dan kriteria.

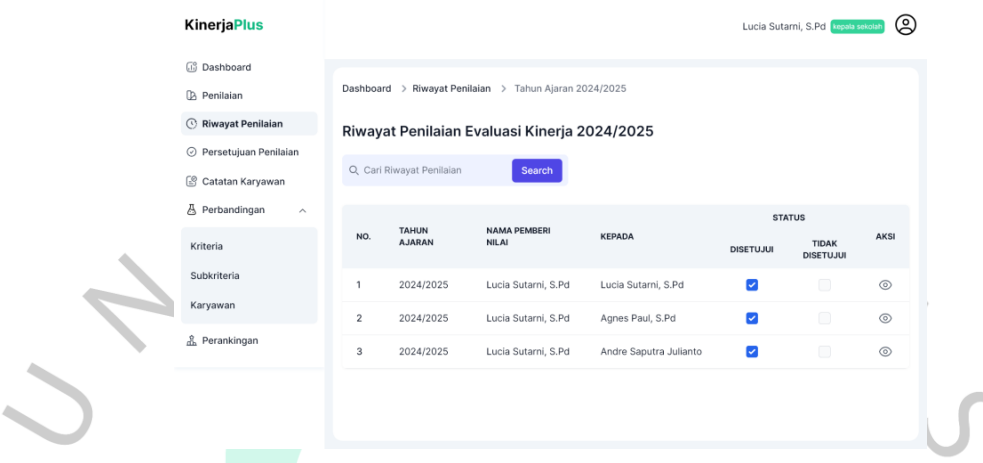

#### *Gambar 5. 13 Menu Riwayat Penilaian*

١

[Gambar 5.](#page-8-0) 13 menu riwayat penilaian peran kepala sekolah menampilkan daftar riwayat penilaian yang telah diberikan sebelumnya dalam bentuk tabel. Selain itu, terdapat fungsi pencarian untuk mencari data riwayat penilaian yang tersimpan dalam sistem.

| KinerjaPlus                                                                                                    |                          |                               |                                                                                                    |                                    |                         | Lucia Sutami, S.Pd (Incorporation)                                                                                                |                 |
|----------------------------------------------------------------------------------------------------|--------------------------|-------------------------------|----------------------------------------------------------------------------------------------------|------------------------------------|-------------------------|----------------------------------------------------------------------------------------------------|-----------------|
| <b>C3</b> Dashboard<br>(B Penilaian<br>C Riwayat Penilaian<br>○ Persetujuan Penilaian<br><b>ES</b> Catatan Karyawan |                          | Q. Carl Persetujuan Penilaian | Dashboard > Persetujuan Penilaian > Tahun Ajaran 2024/2025<br>Persetujuan Penilaian Evaluasi Kinerja 2024/2025<br>Search |                                    |                         |                                                                                                    |                 |
| A Perbandingan<br>$\sim$<br>Kriteria                                                                                | NO.                      | TAHUN AJARAN                  | NAMA PEMBERI NILAI                                                                                                    | KEPADA                             | DISETUJUE               | <b>STATUS</b><br><b>TIDAK DISETUJUI</b>                                                                                           | AKSI            |
| Subkriteria                                                                                                    | $\mathbf{1}$             | 2024/2025                     | Selamat, M.Pd                                                                                                    | Lucia Sutarni, S.Pd.               | $\overline{\mathbf{z}}$ | 回                                                                                                    | O               |
| Karyawan                                                                                                    | $\overline{2}$           | 2024/2025                     | Selamat, M.Pd                                                                                                    | Apriliana Grace Wilma Thenu, S.Sos | $\overline{\mathbf{c}}$ | $\qquad \qquad \Box$                                                                                                    | $\circ$ $\circ$ |
| & Perankingan                                                                                                    | $\mathbf{3}$             | 2024/2025                     | Selamat, M.Pd.                                                                                                    | Artha Maulina Rochendraty, S.Pd    | $\overline{\mathbf{z}}$ | $\Box$                                                                                                    | $\circ$ $\circ$ |
|                                                                                                    | $\sim$                   | 2024/2025                     | Agnes Paul, S.Pd                                                                                                    | Agnes Paul, S.Pd                   | $\overline{\mathbf{z}}$ | $\qquad \qquad \Box$                                                                                                    | O               |
|                                                                                                    | $\overline{\phantom{a}}$ | 2024/2025                     | Agnes Paul, S.Pd                                                                                                    | Lucia Sutarni, S.Pd                | $\overline{\mathbf{c}}$ | $\Box$                                                                                                    | O               |
|                                                                                                    | $_{\rm 6}$               | 2024/2025                     | Agnes Paul, S.Pd                                                                                                    | Andre Saputra Julianto             | $\overline{\mathbf{c}}$ | $\begin{array}{c} \begin{array}{c} \begin{array}{c} \begin{array}{c} \end{array} \end{array} \end{array} \end{array} \end{array}$ | $\circ$ $\circ$ |
|                                                                                                    | $\overline{7}$           | 2024/2025                     | Agnes Paul, S.Pd                                                                                                    | Apriliana Grace Wilma Thenu, S.Sos | $\overline{\mathbf{z}}$ | $\Box$                                                                                                    | $\circ$ $\circ$ |
|                                                                                                    | 8                        | 2024/2025                     | Andre Saoutra Julianto                                                                                                   | Andre Saputra Julianto             | $\overline{\mathbf{z}}$ | TO.                                                                                                    | $\circ$ $\circ$ |
|                                                                                                    | $\mathbf{9}$             | 2024/2025                     | Andre Saputra Julianto                                                                                                   | Lucia Sutarni, S.Pd                | $\overline{\mathbf{z}}$ | i El                                                                                                    | $\circ$ $\circ$ |
|                                                                                                    |                          |                               |                                                                                                    |                                    |                         |                                                                                                    |                 |

*Gambar 5. 14 Menu Persetujuan penilaian*

<span id="page-8-1"></span>[Gambar 5.](#page-8-1) 14 menu persetujuan penilaian peran kepala sekolah menampilkan daftar penilaian yang telah diberikan berdasarkan group karyawan. Kepala sekolah dapat melihat detail penilaian dan validasi status penilaian apakah

<span id="page-8-0"></span> $\sqrt{2}$ 

penilaian tersebut disetujui atau tidak pada bagian aksi. Selain itu, terdapat fungsi pencarian untuk mencari data persetujuan penilaian yang tersimpan dalam sistem.

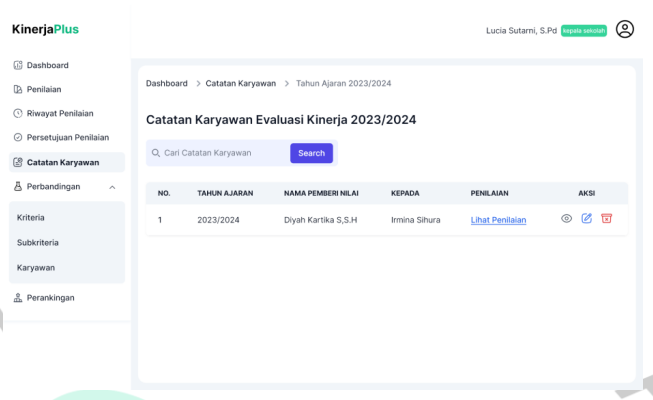

*Gambar 5. 15 Menu Catatan Karyawan*

<span id="page-9-0"></span>[Gambar 5.](#page-9-0) 15 menu catatan karyawan peran kepala sekolah menampilkan daftar catatan apabila persetujuan penilaian tidak disetujui. Kepala sekolah dapat melihat penilaian yang diberikan, melihat detail catatan, ubah, dan hapus data catatan pada bagian aksi. Selain itu, terdapat fungsi pencarian untuk mencari data catatan karyawan yang tersimpan dalam sistem.

|     | <b>KinerjaPlus</b>                            |                                                                 |                                                    | Lucia Sutami, S.Pd Reputasessin                          | ⊚         |  |
|-----|-----------------------------------------------|-----------------------------------------------------------------|----------------------------------------------------|----------------------------------------------------------|-----------|--|
| $2$ | <b>B</b> Dashboard<br><b>D</b> Penilaian      | Dashboard > Perbandingan Kriteria > Hasil Perbandingan Kriteria |                                                    |                                                          |           |  |
|     | Riwayat Penilaian                             | Perhitungan Perbandingan Antar Kriteria                         |                                                    |                                                          |           |  |
|     | O Persetujuan Penilaian<br>C Catatan Karyawan | Nama Kriteria                                                   | Kompetensi                                         | Keterampilan Mengelola Proses<br><b>Belajar Mengajar</b> | Kepatuhan |  |
|     | A Perbandingan                                | Kompetensi                                                      | $\sim 10^{-1}$                                     | 3                                                        | 5         |  |
|     | Kriteria                                      | Keterampilan Mengelola Proses Belajar Mengajar                  | 0.3333                                             | $-1$                                                     | 1         |  |
|     | Subkriteria                                   | Kepatuhan                                                       | 0.2                                                | $1 -$                                                    | $-1$      |  |
|     | Karyawan                                      | <b>Total Kolom</b>                                              | 1.5333                                             | $\overline{5}$                                           | 7         |  |
|     | & Perankingan                                 |                                                                 |                                                    |                                                          |           |  |
|     |                                               | Normalisasi Matriks Kriteria                                    |                                                    |                                                          |           |  |
|     |                                               | Nama Kriteria                                                   | Kompetensi                                         | Keterampilan Mengelola Proses<br>Belajar Mengajar        | Kepatuhan |  |
|     |                                               | Kompetensi                                                      | 0.6521                                             | 0.6                                                      | 0.7142    |  |
|     |                                               | Keterampilan Mengelola Proses Belajar Mengajar                  | 0.2173                                             | 0.2                                                      | 0.1428    |  |
|     |                                               | Kepatuhan                                                       | 0.1304                                             | 0.2                                                      | 0.1428    |  |
|     |                                               |                                                                 | Perhitungan Prioritas Dan Consistency Measure (CM) |                                                          |           |  |
|     |                                               | Nama Kriteria                                                   | <b>Bobot Prioritas</b>                             | <b>Consistency Measure</b>                               |           |  |
|     |                                               | Kompetensi                                                      | 0.655433                                           | 2.0041                                                   |           |  |
|     |                                               | Keterampilan Mengelola Proses Belajar Mengajar                  | 0.1867                                             | 0.5628                                                   |           |  |
|     |                                               | Kepatuhan                                                       | 0.157733:                                          | 0.4754                                                   |           |  |
|     |                                               | <b>Total Kolom</b>                                              |                                                    | 1,0141                                                   |           |  |
|     |                                               |                                                                 | Consistency Ratio (CR)                             |                                                          |           |  |
|     |                                               | Consistency Index (CI)                                          |                                                    | $-0.992$                                                 |           |  |
|     |                                               | Ratio Index (RI)                                                |                                                    | 0.58                                                     |           |  |
|     |                                               | Consistency Ratio (CR)                                          |                                                    | $-1.711$                                                 |           |  |
|     |                                               | Nilai CR (Consistency Ratio) Dinyatakan                         |                                                    | Konsisten                                                |           |  |
|     |                                               |                                                                 |                                                    |                                                          |           |  |

<span id="page-9-1"></span>*Gambar 5. 16 Menu Perbandingan Kriteria*

[Gambar 5.](#page-9-1) 16 menu perbandingan kriteria peran kepala sekolah menampilkan hasil perhitungan total kolom perbandingan antar kriteria, normalisasi matriks kriteria, bobot prioritas dan *consistency measure*, dan *consistency ratio*.

| KinerjaPlus                                                                                                    |                                                                 |                |                                     |              |                                                                                 |                                                           |                                                                           |                         | Lucia Sutarni, S.Pd Tople seek           | ©                                                               |  |  |  |
|----------------------------------------------------------------------------------------------------|-----------------------------------------------------------------|----------------|-------------------------------------|--------------|---------------------------------------------------------------------------------|-----------------------------------------------------------|---------------------------------------------------------------------------|-------------------------|------------------------------------------|-----------------------------------------------------------------|--|--|--|
| (i) Dashboard<br><b>Da Penitaian</b>                                                                                                    | Dashboard > Perbandingan Kriteria > Hasil Perbandingan Kriteria |                |                                     |              |                                                                                 |                                                           |                                                                           |                         |                                          |                                                                 |  |  |  |
| C Riwayat Penikian<br>Perbandingan Antar Subkriteria - Kompetensi<br>C Persetujuan Penilaian<br>Nama Sub Kriteria<br>Spiritualitas Dan Integritas<br>Kepemimpinan Dan Keteladanan Dalam Tanggung Jawab Kerja |                                                                 |                |                                     |              |                                                                                 |                                                           |                                                                           |                         |                                          | Keterampilan Interpersonal                                      |  |  |  |
| C Catalan Karyowan                                                                                                    | Spiritualitas dan Integritas                                    |                | <b>STATE</b>                        |              |                                                                                 | $5 - 5$                                                   |                                                                           |                         | $-5$                                     |                                                                 |  |  |  |
| & Perbandingan                                                                                                    | Kepemimpinan dan Keteladanan dalam tanggung jawab kerja         |                | 0.2                                 |              |                                                                                 | $-1 -$                                                    |                                                                           |                         | $3 -$                                    |                                                                 |  |  |  |
| Kriteria<br>Subkriteria                                                                                                    | Katerangilan Interpersonal                                      |                | 0.2                                 |              |                                                                                 | 0.3333                                                    |                                                                           |                         | <b>CONTRACTOR</b>                        |                                                                 |  |  |  |
| Karyawan                                                                                                    | <b>Total Kolom</b>                                              |                | 1.4                                 |              |                                                                                 | 6.3333                                                    |                                                                           |                         | $\alpha$                                 |                                                                 |  |  |  |
| 2. Perankingan                                                                                                    |                                                                 |                |                                     |              |                                                                                 |                                                           |                                                                           |                         |                                          |                                                                 |  |  |  |
|                                                                                                    |                                                                 |                |                                     |              | Perbandingan Antar Subkriteria - Keterampilan Mengelola Proses Belajar Mengajar |                                                           |                                                                           |                         |                                          |                                                                 |  |  |  |
|                                                                                                    | Nama Sub Kritoria                                               | Orientasi      | Matiunsi                            | Apersoosi    | Penguasaan<br>Matori<br>Pembelajaran                                            | Penerapan<br>Strategi<br>Pembelajaran<br>Yang<br>Mondidik | <b>Aktivitas</b><br>Pombelajaran<br>HOTS Dan<br>Kecakapan<br>Abad 21 (4C) | Manajomen<br>Kelas      | Pembelajaran<br>Literasi Dan<br>Numerasi | Proses<br>Rangkuman<br>Refleksi.<br><b>Dan Tindak</b><br>Lanjut |  |  |  |
|                                                                                                    | Orientasi                                                       | $-1$           | $\overline{1}$                      | $\mathbf{1}$ | $5 -$                                                                           | $-5$                                                      | $\overline{7}$                                                            | $\leq$                  | $\overline{\phantom{a}}$                 | $\mathbf{1}$                                                    |  |  |  |
|                                                                                                    | Motivasi                                                        | $\overline{1}$ | $\overline{1}$                      | $\mathbf{1}$ | $\mathbf{3}$                                                                    | $\mathbf{3}$                                              | 5                                                                         | $\bar{a}$               |                                          | $\mathcal{L}$                                                   |  |  |  |
|                                                                                                    | Apersepsi                                                       | $-1$           | $\mathbf{1}$                        | $+$          | 5                                                                               | $5 -$                                                     | 5                                                                         | $\alpha$                | $\overline{\mathbf{S}}$                  | <b>1</b>                                                        |  |  |  |
|                                                                                                    | Penguasaan materi pembelajaran                                  | 0.2            | 0.3333                              | 0.2          | $-1$                                                                            | $\mathbf{1}$                                              | $\overline{3}$                                                            | $\overline{\mathbf{3}}$ |                                          | $5 -$                                                           |  |  |  |
|                                                                                                    | Penerapan strategi pembelajaran yang mendidik                   | 0.2            | 0.3333                              | 0.2          | $\mathcal{I}$                                                                   | $-1$                                                      | $\mathbf 3$                                                               | $\overline{5}$          |                                          | 5                                                               |  |  |  |
|                                                                                                    | Aktivitas Pembelajaran HOTS dan Kecakapan Abad 21 (4C)          | 0.1429         | 0.2                                 | 0.2          | 0.3333                                                                          | 0.3333                                                    | $-1$                                                                      | $\mathbb S$             | $\overline{\mathbf{a}}$                  | $\overline{z}$                                                  |  |  |  |
|                                                                                                    | Manajemen Kelas                                                 | 0.2            | 0.3333                              | 0.3333       | 0.3333                                                                          | 0.2                                                       | 0.2                                                                       | $-1$                    |                                          | 3                                                               |  |  |  |
|                                                                                                    | Pembelajaran Literasi Dan Numerasi                              | 0.2            | 0.3333                              | 0.3333       | $-1$                                                                            | $-1$                                                      | 0.3333                                                                    | 0.3333                  |                                          | 5                                                               |  |  |  |
|                                                                                                    | Proses rangkuman, refleksi, dan tindak lanjut                   | $1 -$          | $\mathbf{1}$                        | $-1$         | $0.2\,$                                                                         | 0.2                                                       | 0.1429                                                                    | 0.3333                  | 0.2                                      | $-1$                                                            |  |  |  |
|                                                                                                    | <b>Total Kolom</b>                                              | 4.9429         | 5.5332                              | 5.2666       | 16.8666                                                                         | 16,7333                                                   | 24.6762                                                                   | 25,6666                 | 20.2                                     | 29                                                              |  |  |  |
|                                                                                                    |                                                                 |                |                                     |              | Perbandingan Antar Subkriteria - Kepatuhan                                      |                                                           |                                                                           |                         |                                          |                                                                 |  |  |  |
|                                                                                                    | Nama Sub Kriteria                                               |                | Pelaksanaan Penilaian Hasil Belajar |              |                                                                                 |                                                           | Kepatuhan Terhadap Proses Kerja Yang Berlaku                              |                         |                                          |                                                                 |  |  |  |
|                                                                                                    | Pelaksanaan Penilaian Hesil Belajar                             |                | $\sim 10^{-1}$                      |              |                                                                                 |                                                           |                                                                           | $-1$                    |                                          |                                                                 |  |  |  |
|                                                                                                    | Kepatuhan terhadap Proses Kerja yang berlaku.                   |                | $-1$                                |              |                                                                                 |                                                           |                                                                           | <b>CONTRACTOR</b>       |                                          |                                                                 |  |  |  |
|                                                                                                    | <b>Total Kolom</b>                                              |                | $\bar{z}$                           |              |                                                                                 |                                                           |                                                                           | $\mathbf{2}$            |                                          |                                                                 |  |  |  |
|                                                                                                    |                                                                 |                |                                     |              |                                                                                 |                                                           |                                                                           |                         |                                          |                                                                 |  |  |  |

*Gambar 5. 17 Menu Perbandingan Subkriteria*

<span id="page-10-0"></span>[Gambar 5.](#page-10-0) 17 menu perbandingan subkriteria peran kepala sekolah menampilkan hasil perhitungan total kolom perbandingan antar subkriteria, normalisasi matriks subkriteria, bobot prioritas dan *consistency measure*, dan *consistency ratio*.

[Gambar 5.](#page-11-0) 18 menu perbandingan karyawan peran kepala sekolah menampilkan perbandingan antar karyawan berdasarkan kriteria menggunakan perbandingan berpasangan (*pairwise comparison*) skala Saaty 1 sampai dengan 9 untuk menentukan prioritas atau tingkat kepentingan dari setiap karyawan berdasarkan kriteria. Pada menu perbandingan karyawan ini, kebutuhan di Sekolah Erenos dijadikan sebagai opsi sehingga kepala sekolah dapat mengisi atau bisa tidak mengisi perbandingan antar karyawan berdasarkan kriteria.

# $\label{eq:1} \begin{aligned} &\textbf{Kinerja} \mathsf{Plus} \\ &\text{CD} \text{ Darbital} \\ &\text{D} \text{ Perbial} \\ &\text{D} \text{ Perbial} \\ &\text{D} \text{ Perbial} \\ &\text{D} \text{ Perbital} \\ &\text{D} \text{ Parta} \\ &\text{D} \text{ Parta} \\ &\text{D} \text{ Artaal} \\ &\text{D} \text{ Artaal} \\ &\text{D} \text{Abetab} \\ &\text{Baryon} \\ &\text{D} \text{.} \\ &\text{D} \text{.} \\ &\text{D} \text{.} \\ &\text{D} \text{$

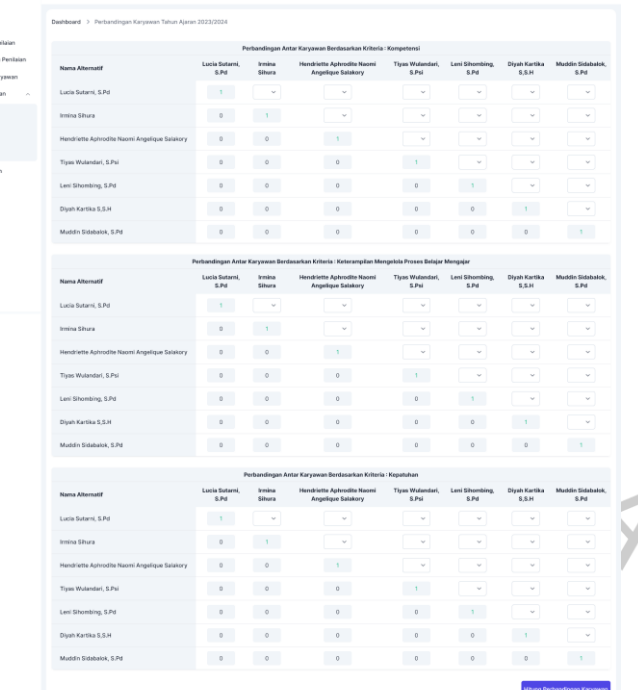

Sutami, S.Pd <mark>Imperatory</mark> (C)

# *Gambar 5. 18 Menu Perbandingan Karyawan*

#### KinerjaPlus **S** Dashboard

**B** Penile  $\odot$  $\odot$  P <sup>2</sup> Catatan Ka

A<sub>P</sub>

Karyawan

 $\overline{\mathcal{L}}$ 

e<br>B<br>Perankingan

<span id="page-11-0"></span> $\frac{1}{2}$ 

| Dashboard > Perankingan                               |                                            |                                                   |                |
|-------------------------------------------------------|--------------------------------------------|---------------------------------------------------|----------------|
| Hasil Ranking Kinerja Karyawan Tahun Ajaran 2023/2024 |                                            |                                                   |                |
|                                                       | <b>Bobot Prioritas Kriteria</b>            |                                                   |                |
| Kompetensi                                            |                                            | Keterampilan Mengelola Proses Belajar Mengajar    | Kepatuhan      |
| <b>Bobot Prioritas Kriteria</b><br>0.655236           |                                            | 0.186550                                          | 0.1577333      |
|                                                       | Rata-Rata Nilai Karyawan Terhadap Kriteria |                                                   |                |
|                                                       | Kompetensi                                 | Keterampilan Mengelola Proses<br>Belajar Mengajar | Kepatuhan      |
| Lucia Sutarni, S.Pd                                   | 33.64880                                   | 33.50714                                          | 16.01785       |
| Diyah Kartika S, S.H                                  | 34.74404                                   | 33.95                                             | 16.53571       |
| Hendriette Aphrodite Naomi Angelique Salakory         | 33,00595                                   | 33,40714                                          | 16.51785       |
| Irmina Sihura                                         | 32.69047                                   | 32.90714                                          | 17.03571       |
| Leni Sihombing, S.Pd                                  | 33,92261                                   | 34.85714                                          | 16,71428       |
| Muddin Sidabalok, S.Pd                                | 32.28571                                   | 32.71071                                          | 16.16071       |
| Tiyas Wulandari, S.Psi                                | 32.98214                                   | 32.32142                                          | 16.5           |
|                                                       | Ranking Kinerja Karyawan                   |                                                   |                |
|                                                       |                                            | <b>Total Nilai</b>                                | Rank           |
| Lucia Sutarni, S.Pd                                   |                                            | 83,17380                                          | 3              |
| Diyah Kartika S,S.H                                   |                                            | 85.22976                                          | $\overline{2}$ |
| Hendriette Aphrodite Naomi Angelique Salakory         |                                            | 82.93095                                          | 4              |
| Irmina Sihura                                         |                                            | 82.63333                                          | 5              |
| Leni Sihombing, S.Pd                                  |                                            | 85.49404                                          | 1              |
| Muddin Sidabalok, S.Pd                                |                                            | 81.15714                                          |                |
| Tiyas Wulandari, S.Psi                                |                                            | 81.80357                                          | 6              |

<span id="page-11-1"></span>*Gambar 5. 19 Menu Perankingan*

 $\bullet$ 

[Gambar 5.](#page-11-1) 19 menu perankingan peran kepala sekolah menampilkan hasil ranking kinerja karyawan mulai dari bobot prioritas kriteria, rata-rata nilai karyawan terhadap kriteria, dan peringkat kinerja.

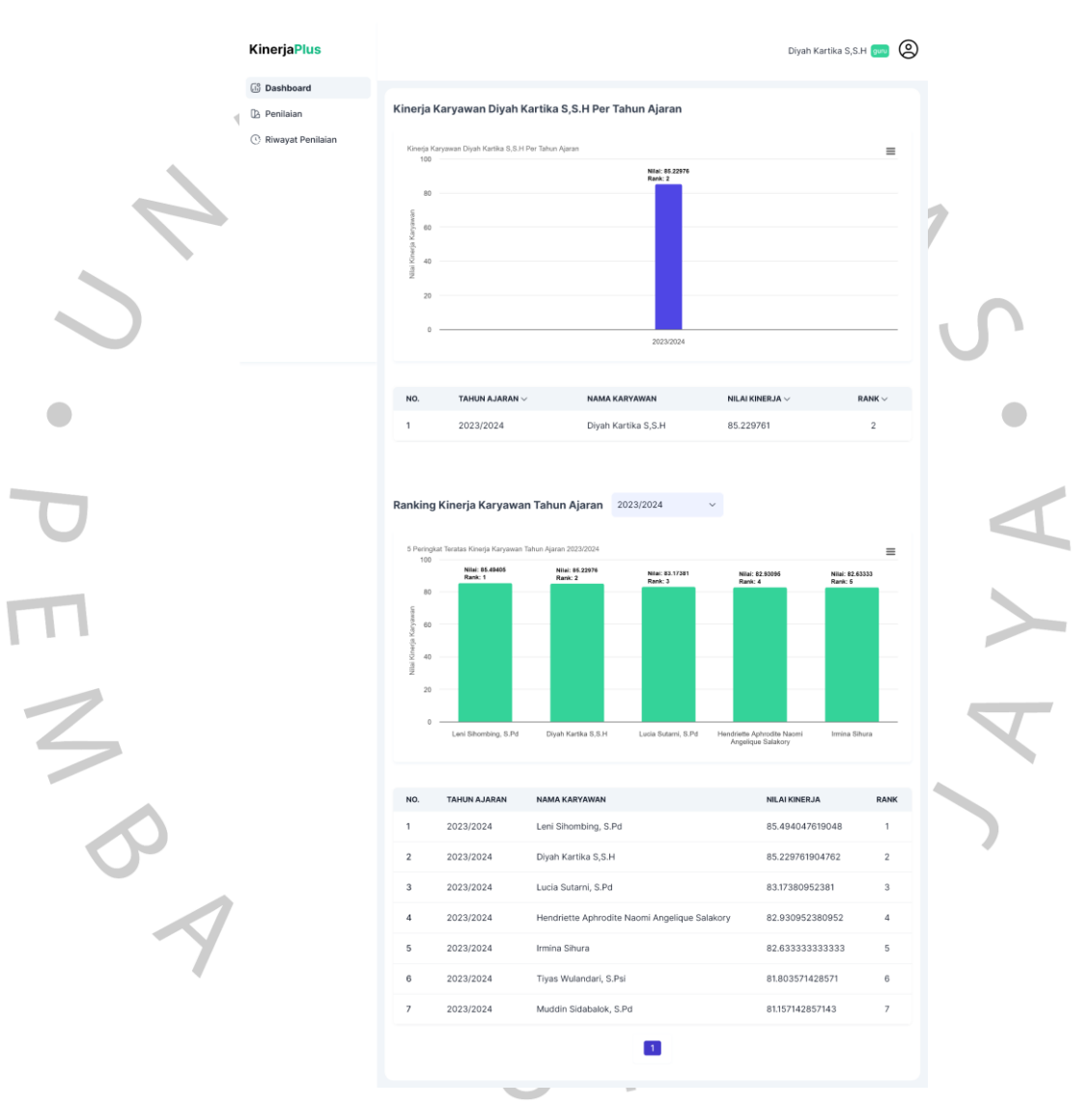

#### **Hasil Perancangan Tampilan Peran Guru**

*Gambar 5. 20 Menu Dashboard*

<span id="page-12-0"></span>[Gambar 5.](#page-12-0) 20 menu dashboard peran guru menampilkan informasi peringkat kinerja diri sendiri per tahun ajaran dalam bentuk bagan dan tabel. Selain itu, terdapat peringkat kinerja karyawan berdasarkan tahun ajaran dalam bentuk bagan yang menampilkan 5 peringkat teratas dan dalam bentuk tabel yang menampilkan seluruh daftar peringkat kinerja karyawan.

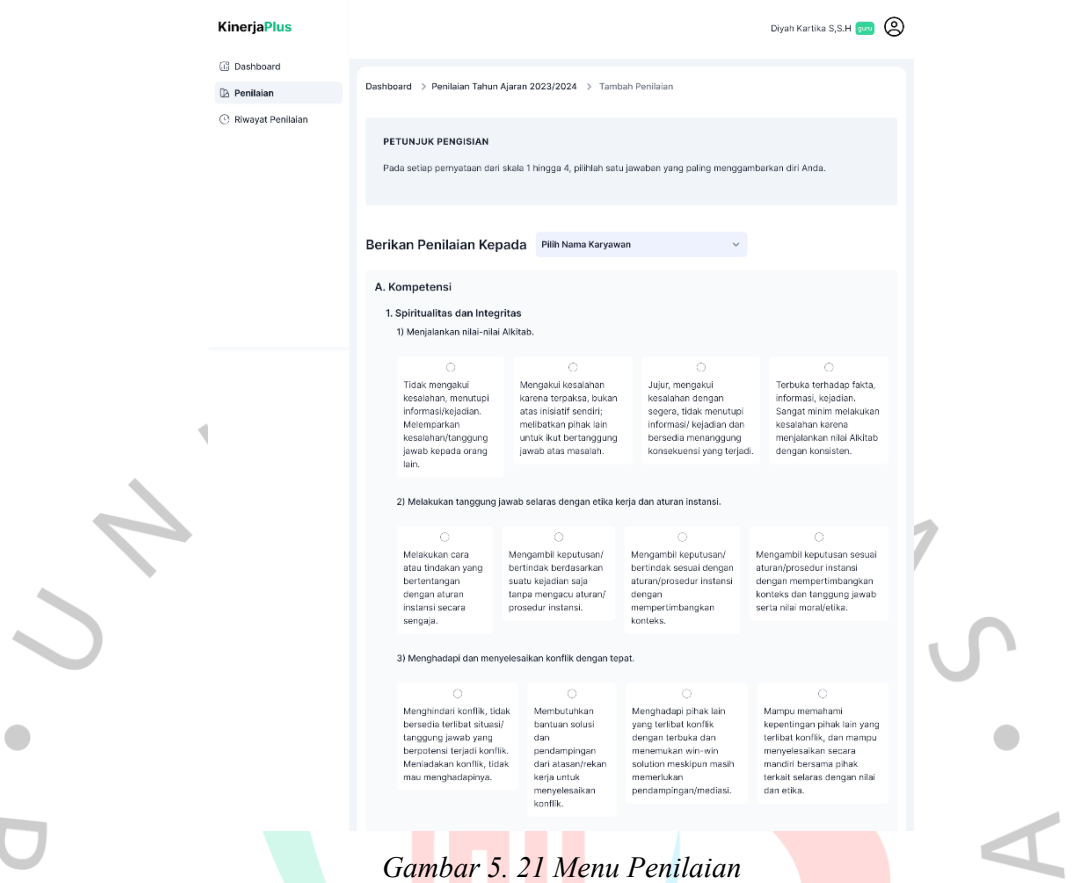

<span id="page-13-0"></span>[Gambar 5.](#page-13-0) 21 menu penilaian peran guru menampilkan form *input* untuk pengisian penilaian kepada atasan atau sesama rekan kerja dengan pilihan berdasarkan deskripsi skala indikator dari setiap subkriteria dan kriteria.

| $\bm{\Delta}$ | KinerjaPlus<br>C Dashboard |                | Q. Carl Riwayat Penlialan | Search               |                                               |                         | Diyah Kartika 5,5.H 20 8            |                |
|---------------|----------------------------|----------------|---------------------------|----------------------|-----------------------------------------------|-------------------------|-------------------------------------|----------------|
|               | (b) Perilaian              |                |                           |                      |                                               |                         |                                     |                |
|               | Riwayat Penilaian          | NO.            | TAHUN AJARAN              | NAMA PEMBERINILAI    | <b>KEPADA</b>                                 | DISETUJUI               | <b>STATUS</b><br>TIDAK DISETUJUI    | AKSI           |
|               |                            | $\mathbf{1}$   | 2023/2024                 | Diyah Kartika S,S.H. | Diyah Kartika S, S.H.                         | $\overline{\mathbf{z}}$ | $\Box$                              | $^\circledR$   |
|               |                            | $\overline{2}$ | 2023/2024                 | Diyah Kartika S,S.H  | Lucia Sutarni, S.Pd                           | ø                       | $\Box$                              | $\circ$        |
|               |                            | $\mathbf{s}$   | 2023/2024                 | Diyah Kartika S,S.H  | Hendriette Aphrodite Naomi Angelique Salakory | Z                       | $\Box$                              | $_{\odot}$     |
|               |                            | $\Delta$       | 2023/2024                 | Diyah Kartika S,S.H  | Irmina Shura                                  | $\overline{\mathbf{v}}$ | $\begin{array}{c} \Pi \end{array}$  | $^\circledR$   |
|               |                            | $\mathsf{g}$   | 2023/2024                 | Diyah Kartika S,S.H  | Leni Shombing, S.Pd                           | $\overline{\mathbf{z}}$ | $\hfill\ensuremath{\square}\xspace$ | $_{\odot}$     |
|               |                            | 6              | 2023/2024                 | Diyah Kartika S,S.H  | Muddin Sidabalok, S.Pd                        | $\overline{\mathbf{v}}$ | $\Box$                              | $\circledcirc$ |
|               |                            | $\overline{z}$ | 2023/2024                 | Diyah Kartika S,S.H  | Tiyas Walandari, S.Psi                        | $\overline{\mathbf{z}}$ | $\Box$                              | $^{\circ}$     |
|               |                            |                |                           |                      |                                               |                         |                                     |                |

*Gambar 5. 22 Menu Riwayat Penilaian*

<span id="page-13-1"></span>[Gambar 5.](#page-13-1) 22 menu riwayat penilaian peran guru menampilkan daftar riwayat penilaian yang telah diberikan sebelumnya dalam bentuk tabel. Selain itu,

terdapat fungsi pencarian untuk mencari data riwayat penilaian yang tersimpan dalam sistem.

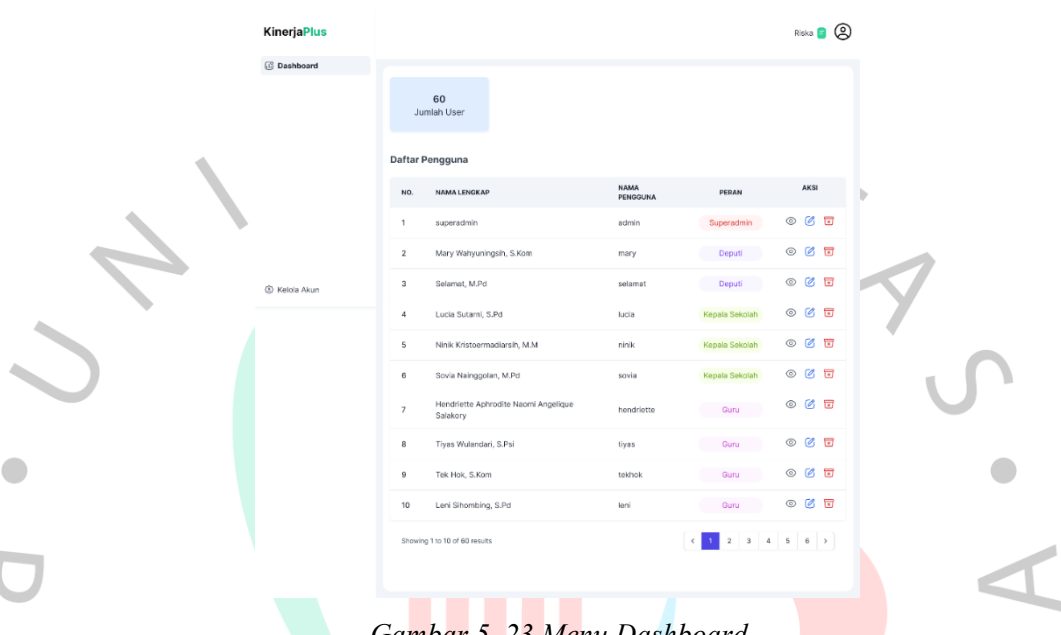

# **Hasil Perancangan Tampilan Peran IT**

#### *Gambar 5. 23 Menu Dashboard*

<span id="page-14-0"></span>[Gambar 5.](#page-14-0) 23 menu dashboard peran IT menampilkan informasi jumlah *user* dan daftar pengguna dalam bentuk tabel. Terdapat juga aksi untuk melihat detail, ubah, dan hapus akun.

| <b>KinerjaPlus</b>  |                  |                                                  |                         |                                                        | RISKA <b>II</b> ©       |  |
|---------------------|------------------|--------------------------------------------------|-------------------------|--------------------------------------------------------|-------------------------|--|
|                     |                  |                                                  |                         |                                                        |                         |  |
| <b>CS</b> Dashboard |                  | Dashboard > Kelola Akun                          |                         |                                                        |                         |  |
|                     | Kelola Akun      |                                                  |                         |                                                        |                         |  |
|                     | Q. Cari Akun     | Search                                           |                         |                                                        | <b>Tambah Akun</b>      |  |
|                     | NO.              | NAMA LENGKAP                                     | <b>NAMA</b><br>PENGGUNA | PERAN                                                  | <b>AKSI</b>             |  |
|                     | $\mathbf{1}$     | superadmin                                       | admin                   | Superadmin                                             | $\circ$ $\circ$ $\circ$ |  |
|                     | $\overline{2}$   | Mary Wahyuningsih, S.Kom                         | mary                    | Deputi                                                 | $O$ $C$ $R$             |  |
| C Kelola Akun       | $_{\rm 3}$       | Selamat, M.Pd                                    | selamat                 | Deputi                                                 | $O$ $C$ $F$             |  |
|                     | 4                | Lucia Sutarni, S.Pd                              | lucia                   | Kepala Sekolah                                         | $@$ $@$ $@$             |  |
|                     | 5                | Ninik Kristoermadiarsih, M.M.                    | ninik                   | Kepala Sekolah                                         | 007                     |  |
|                     | 6                | Sovia Nainggolan, M.Pd                           | sovia                   | Kepala Sekolah                                         | 6 回<br>$_{\odot}$       |  |
|                     | $\boldsymbol{7}$ | Hendriette Aphrodite Naomi Angelique<br>Salakory | hendriette              | Guru                                                   | 区区<br>$_{\odot}$        |  |
|                     | $^{\rm 8}$       | Tiyas Wulandari, S.Psi                           | tiyas                   | Guru                                                   | 区国<br>$_{\odot}$        |  |
|                     | $\theta$         | Tek Hok, S.Kom                                   | tekhok                  | Guru                                                   | $O$ $C$ $E$             |  |
|                     | 10               | Leni Sihombing, S.Pd                             | leni                    | Guru                                                   | $O$ $O$ $E$             |  |
|                     |                  | Showing 1 to 10 of 60 results                    |                         | $\overline{\mathbf{3}}$<br>$\overline{2}$<br>$\Lambda$ | $6 \div 6$              |  |

<span id="page-14-1"></span>*Gambar 5. 24 Menu Kelola Akun*

[Gambar 5.](#page-14-1) 24 menu kelola akun peran IT menampilkan daftar akun dalam bentuk tabel dan memiliki fungsi untuk memasukkan akun baru, melihat detail, mengubah, dan menghapus data akun. Selain itu, terdapat fungsi pencarian untuk mencari data akun yang tersimpan dalam sistem.

#### **5.1.2 Hasil Pengujian**

Setelah pengembangan *website* aplikasi KinerjaPlus selesai, diperlukan pengujian ulang untuk memastikan bahwa fungsionalitas dan logika internal aplikasi berfungsi dengan baik dan sesuai dengan kebutuhan serta spesifikasi yang telah ditentukan.

## **Pengujian Kotak Putih (***White Box Testing***)**

Pengujian kotak putih memastikan bahwa implementasi kode dan logika dalam suatu aplikasi berjalan sesuai dengan perancangan yang dibuat.

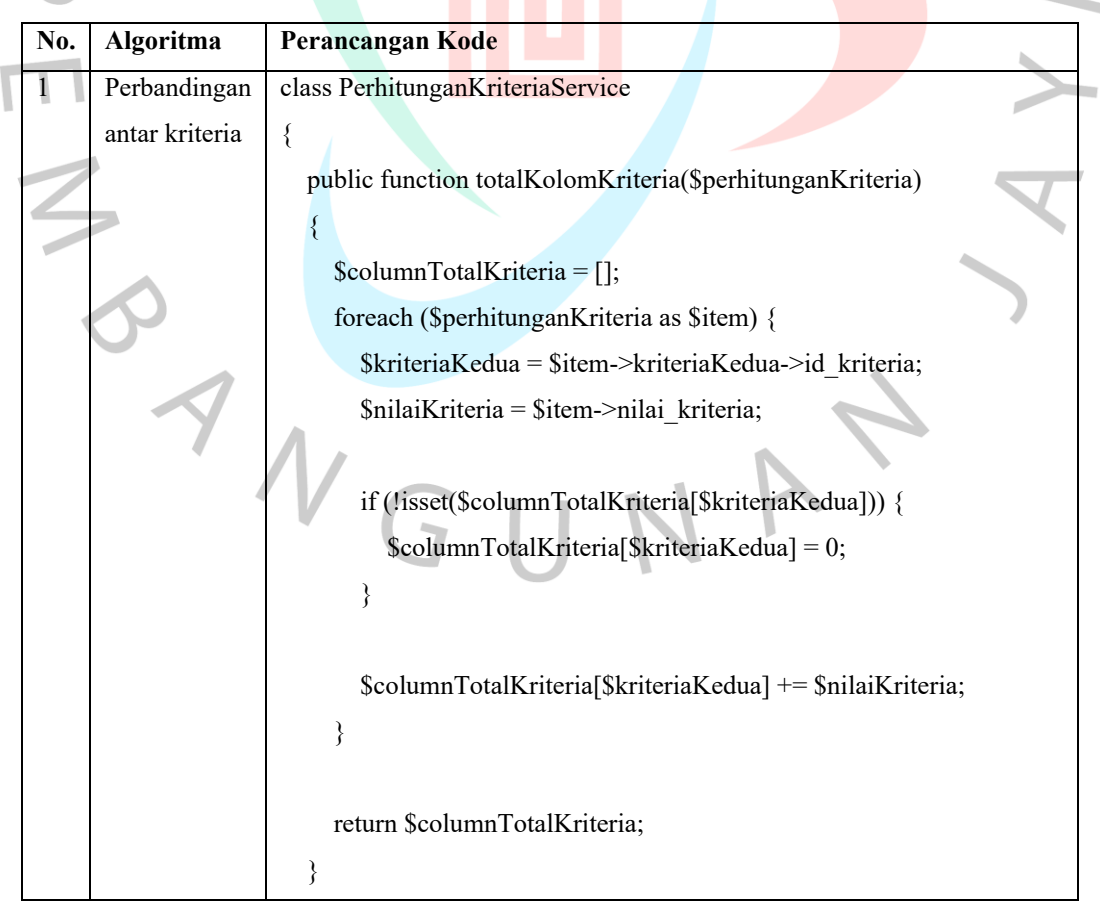

Tabel 5.1 *Hasil Pengujian Kotak Putih (White Box Testing)*

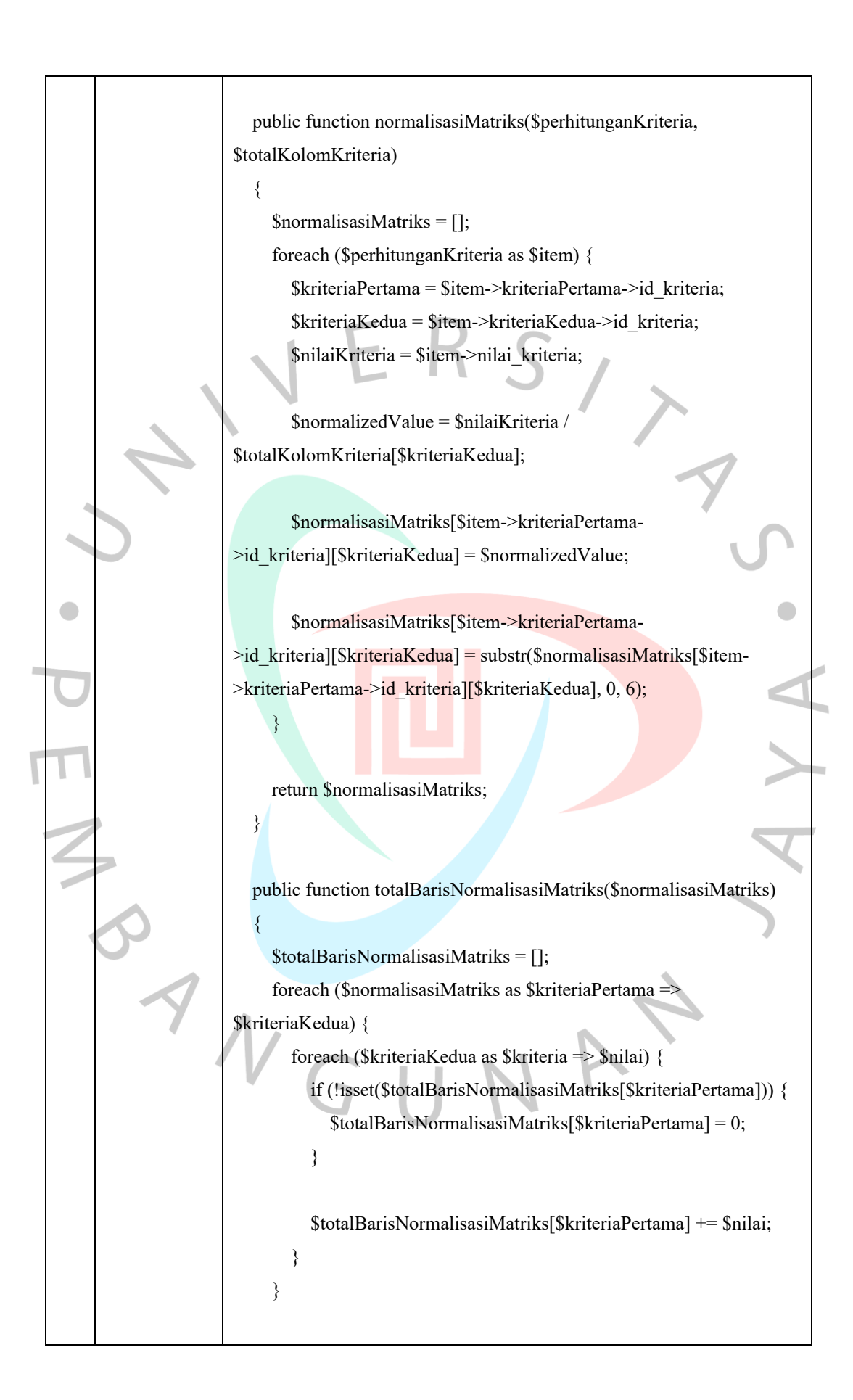

```
 return $totalBarisNormalisasiMatriks;
    }
    public function bobotPrioritasKriteria($totalBarisNormaliasiMatriks, 
$jumlahKriteria)
    {
      $bobotPrioritasKriteria = [];
      foreach ($totalBarisNormaliasiMatriks as $kriteriaPertama => 
$total) {
         $bobotPrioritasKriteria[$kriteriaPertama] = $total / 
$jumlahKriteria;
      }
      // Save bobot prioritas kriteria to database
      try {
         BobotPrioritasKriteria::truncate();
         foreach ($bobotPrioritasKriteria as $kriteriaPertama => $bobot) {
            BobotPrioritasKriteria::updateOrCreate(
             ['id_kriteria' => $kriteriaPertama],
             ['bobot_prioritas' => $bobot]
            );
\left\{\begin{array}{c} \end{array}\right\} } catch (\Throwable $th) {
         $notif = notify()->error('Terjadi kesalahan saat menyimpan data 
bobot prioritas kriteria');
        return back()->with('notif', $notif);
       }
       return $bobotPrioritasKriteria;
 }
    public function consistencyMeasure($perhitunganKriteria, 
$bobotPrioritasKriteria)
\{ $consistencyMeasures = [];
      foreach ($perhitunganKriteria as $item) {
         $kriteriaPertama = $item->kriteriaPertama->id_kriteria;
```
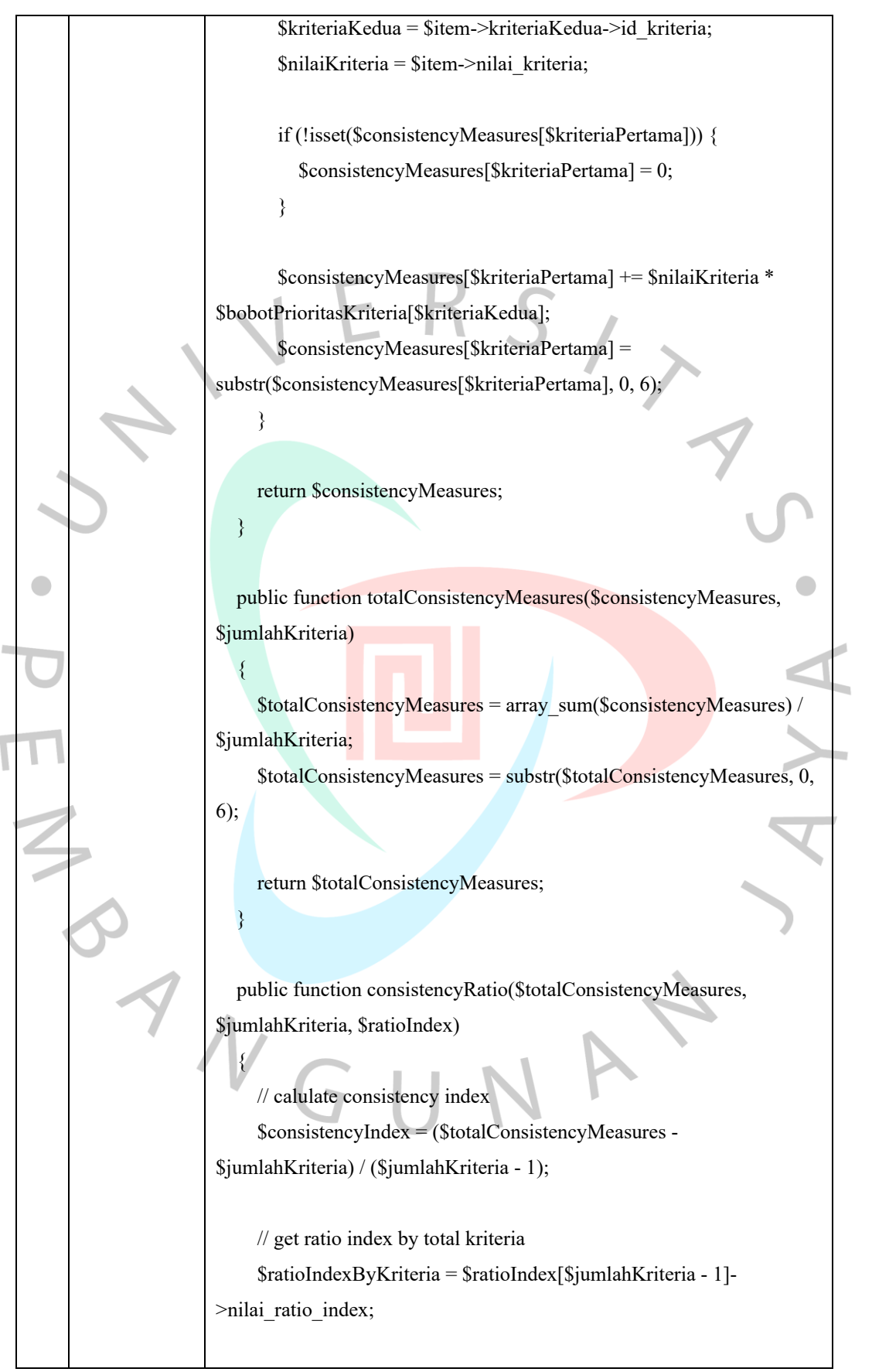

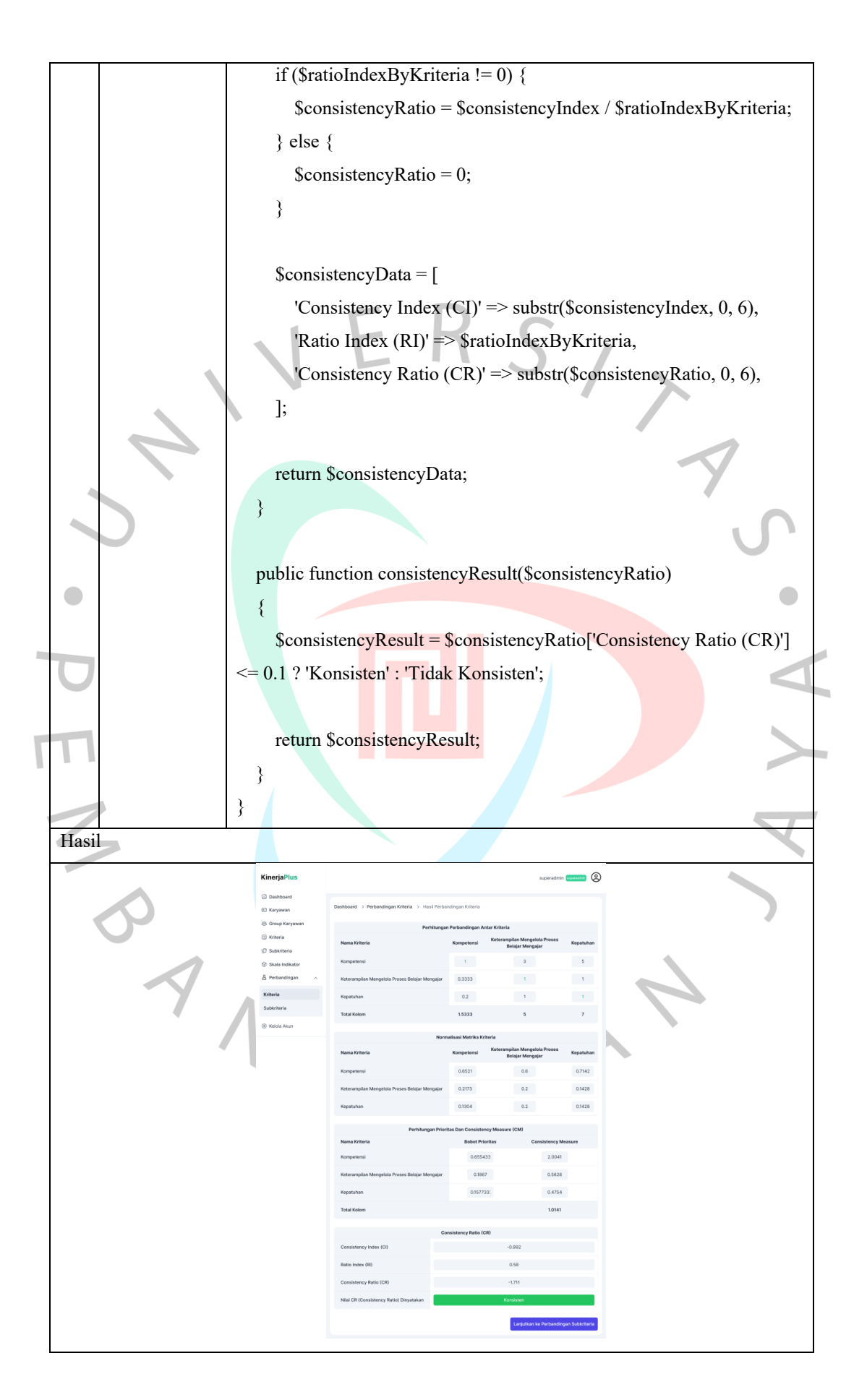

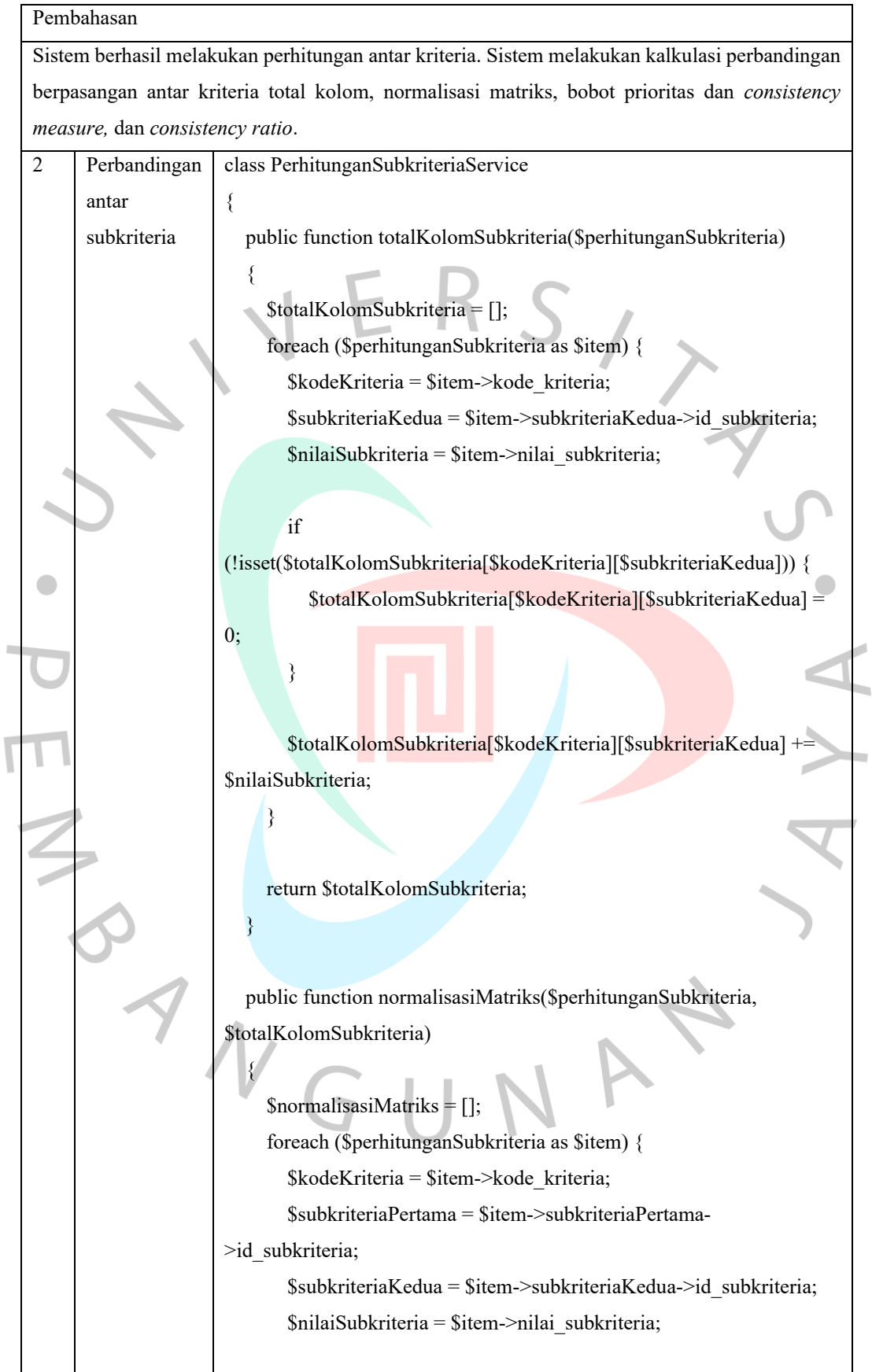

 \$normalizedValue = \$nilaiSubkriteria / \$totalKolomSubkriteria[\$kodeKriteria][\$subkriteriaKedua]; \$normalisasiMatriks[\$kodeKriteria][\$item->subkriteriaPertama- >id\_subkriteria][\$subkriteriaKedua] = \$normalizedValue; \$normalisasiMatriks[\$kodeKriteria][\$item->subkriteriaPertama- >id\_subkriteria][\$subkriteriaKedua] = substr(\$normalisasiMatriks[\$kodeKriteria][\$item->subkriteriaPertama- >id\_subkriteria][\$subkriteriaKedua], 0, 6); } return \$normalisasiMatriks; } public function totalBarisNormalisasiMatriks(\$normalisasiMatriks) {  $\blacksquare$  $$totalBarisNormalisasiMatrixs = [];$  foreach (\$normalisasiMatriks as \$kodeKriteria => \$subkriteria) { \$totalBarisNormalisasiMatriks[\$kodeKriteria] = []; foreach (\$subkriteria as \$subkriteriaPertama => \$subkriteriaKedua) { \$totalBarisNormalisasiMatriks[\$kodeKriteria][\$subkriteriaPertama] = 0; foreach (\$subkriteriaKedua as \$subkriteria => \$nilai) { \$totalBarisNormalisasiMatriks[\$kodeKriteria][\$subkriteriaPertama] += \$nilai;  $\|$  $\left\{ \begin{array}{ccc} 1 & 1 \\ 1 & 1 \end{array} \right\}$  $\left\{\begin{array}{cc} \end{array}\right\}$  return \$totalBarisNormalisasiMatriks; } public function countSubkriteriaByKriteria(\$totalBarisNormalisasiMatriks)

 { \$countSubkriteriaByKriteria = []; foreach (\$totalBarisNormalisasiMatriks as \$kodeKriteria => \$subkriteria) { \$jumlahSubkriteria = count(\$subkriteria); \$countSubkriteriaByKriteria[\$kodeKriteria] = \$jumlahSubkriteria;  $\left\{\begin{array}{c} \end{array}\right\}$  return \$countSubkriteriaByKriteria; } public function bobotPrioritasSubkriteria(\$totalBarisNormalisasiMatriks, \$countSubkriteriaByKriteria) { \$bobotPrioritasSubkriteria = []; foreach (\$totalBarisNormalisasiMatriks as \$kodeKriteria => \$subkriteria) { \$bobotPrioritasSubkriteria[\$kodeKriteria] = []; foreach (\$subkriteria as \$subkriteriaPertama => \$total) { \$bobotPrioritasSubkriteria[\$kodeKriteria][\$subkriteriaPertama] = \$total / \$countSubkriteriaByKriteria[\$kodeKriteria]; \$bobotPrioritasSubkriteria[\$kodeKriteria][\$subkriteriaPertama] = substr(\$bobotPrioritasSubkriteria[\$kodeKriteria][\$subkriteriaPertama], 0, 6);  $\longrightarrow$  } return \$bobotPrioritasSubkriteria; }

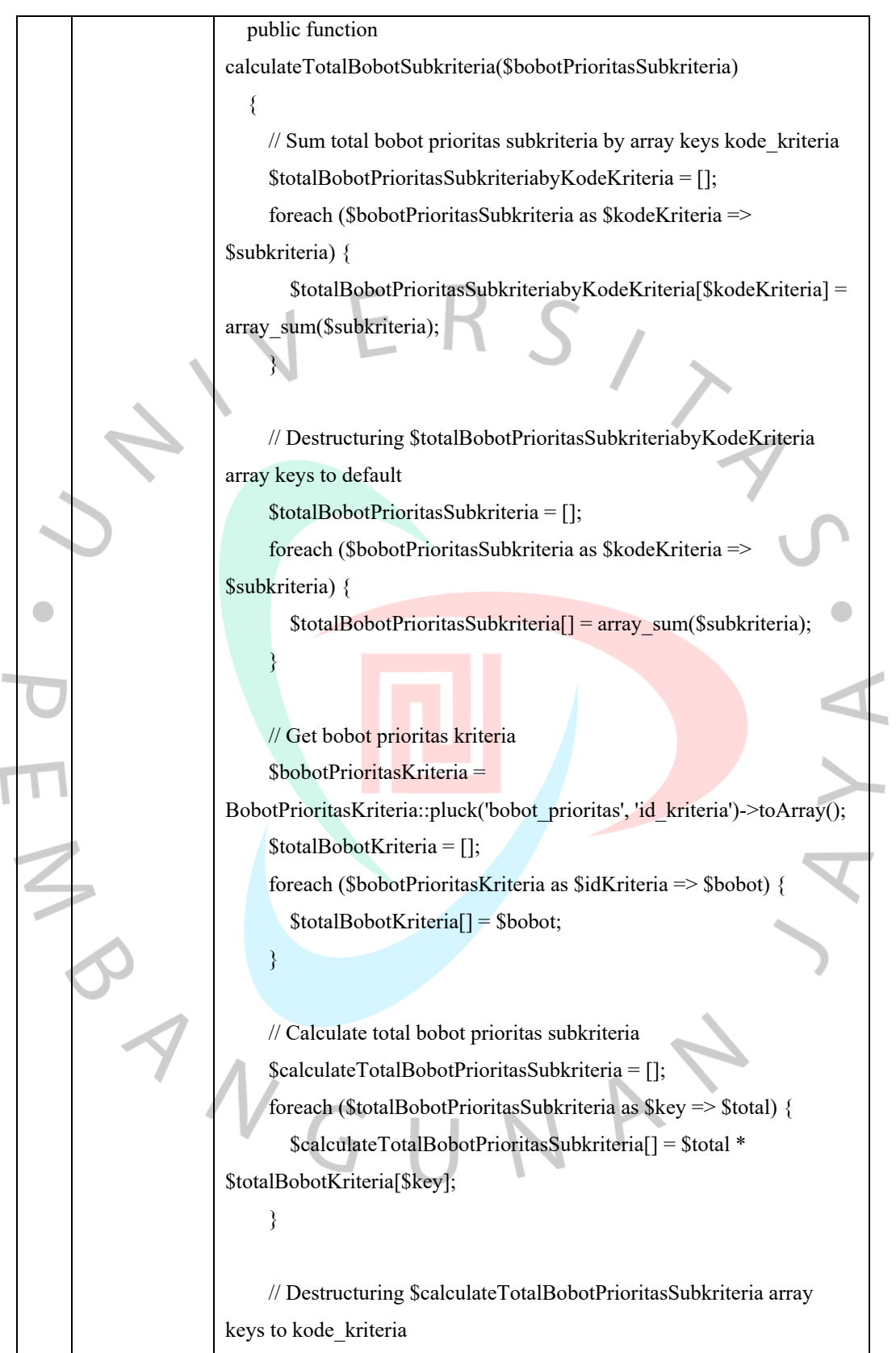

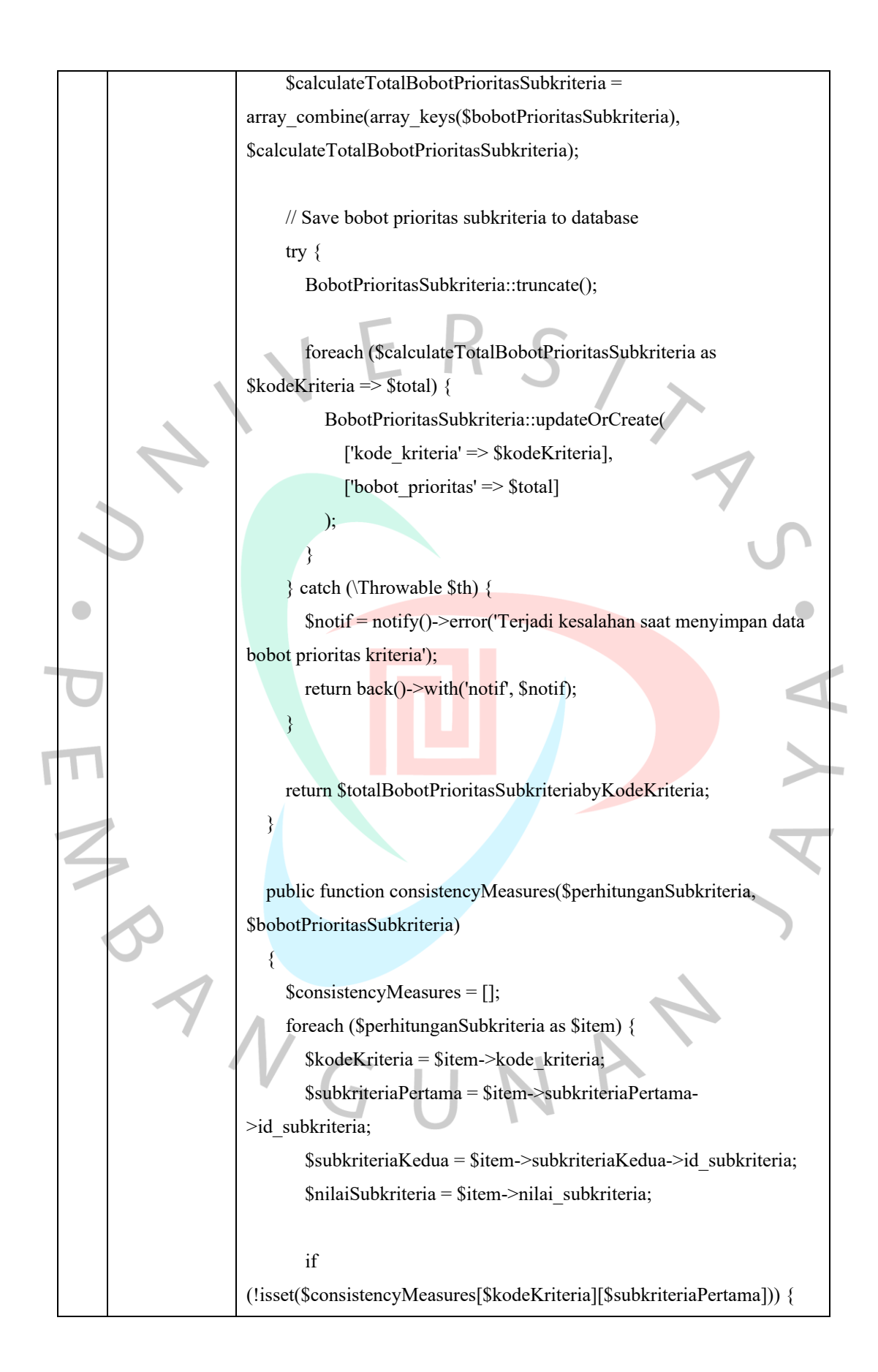

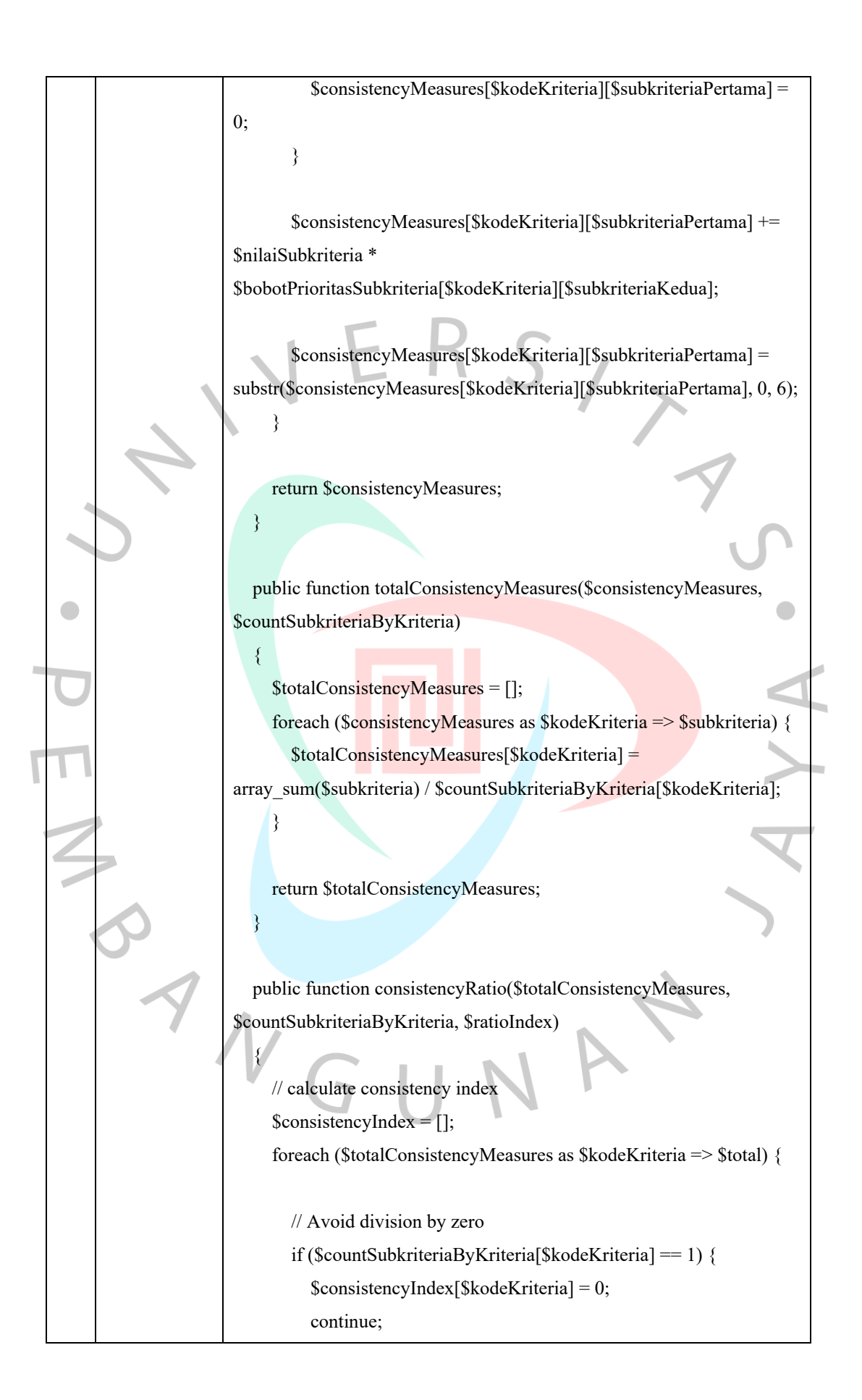

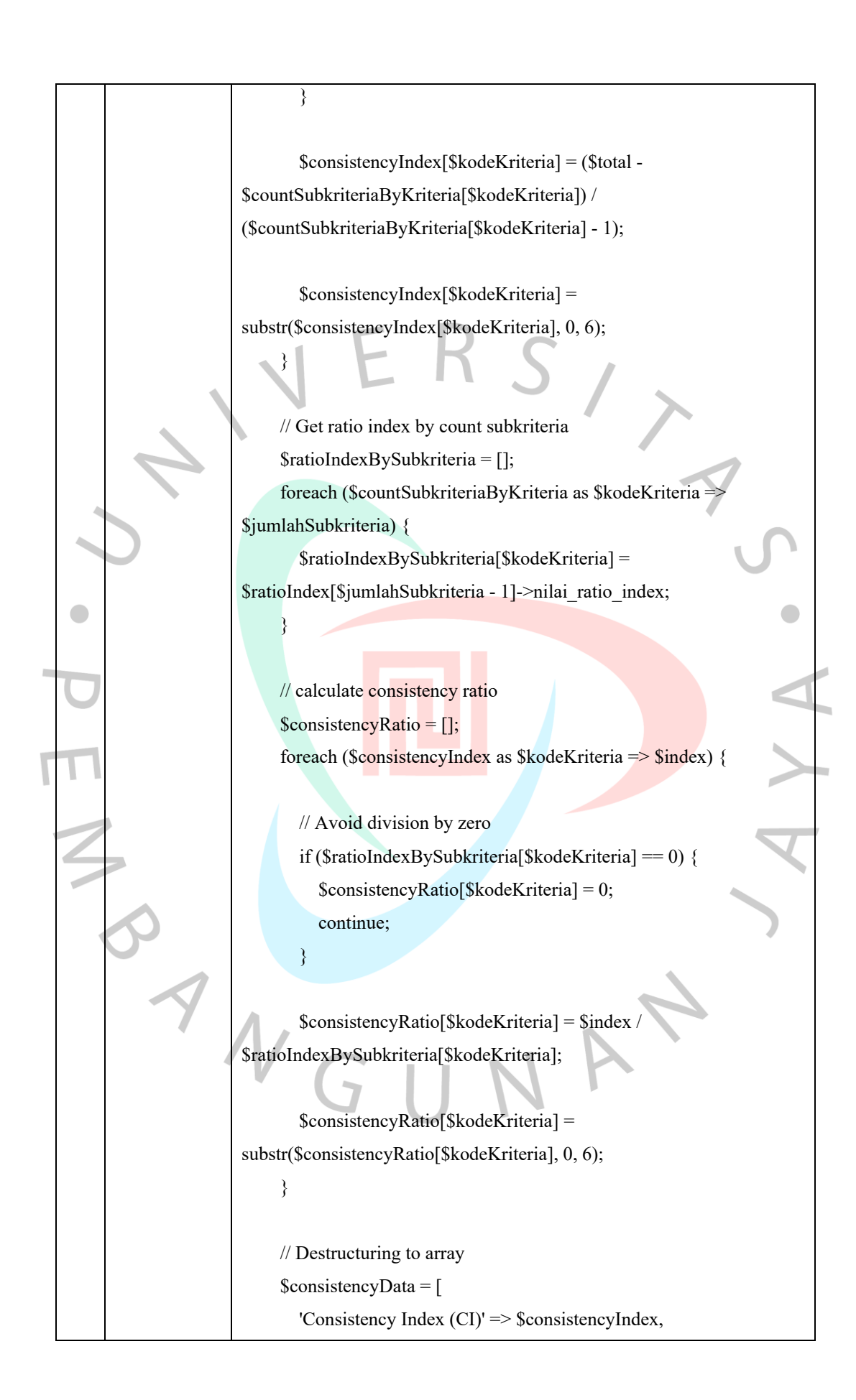

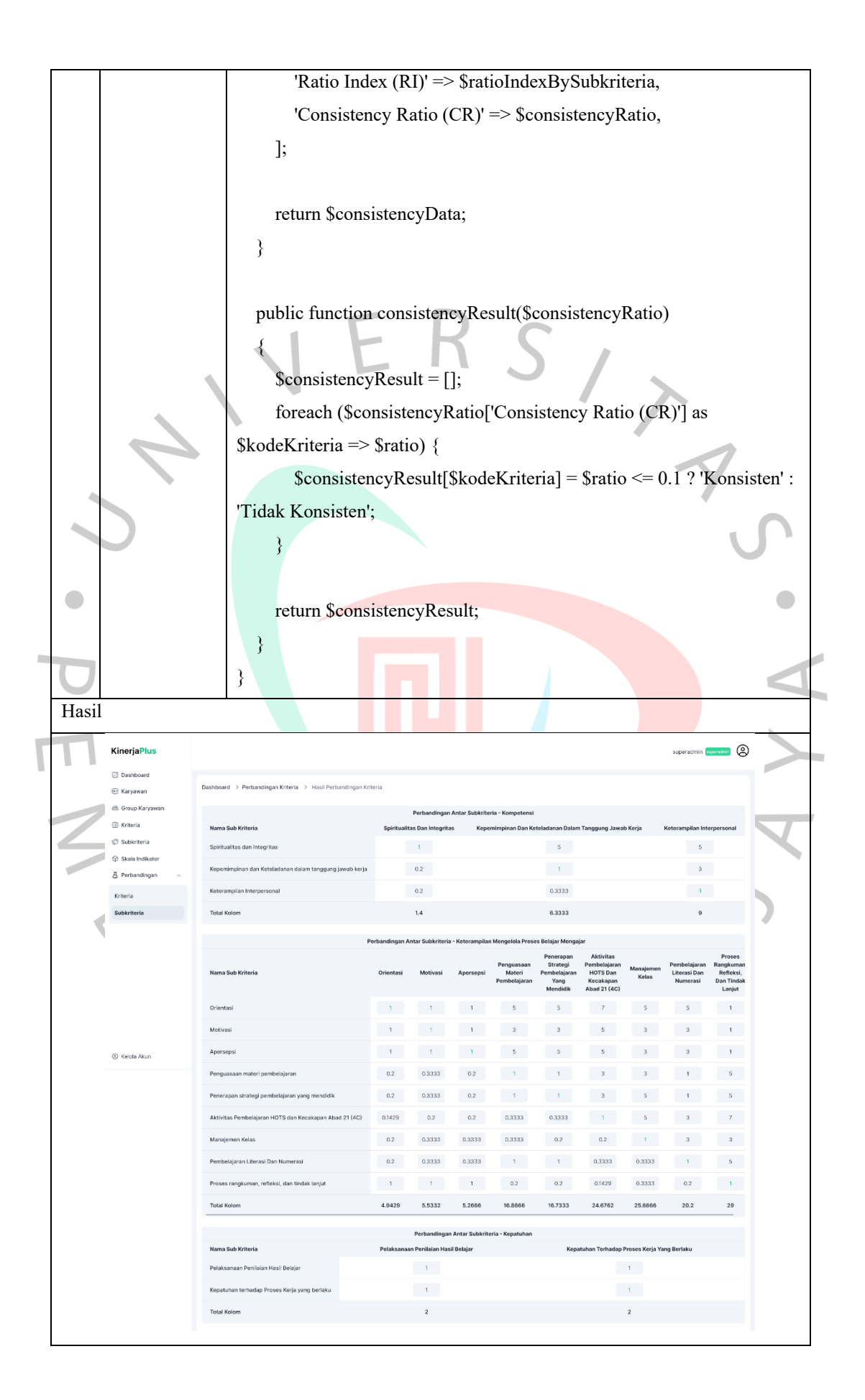

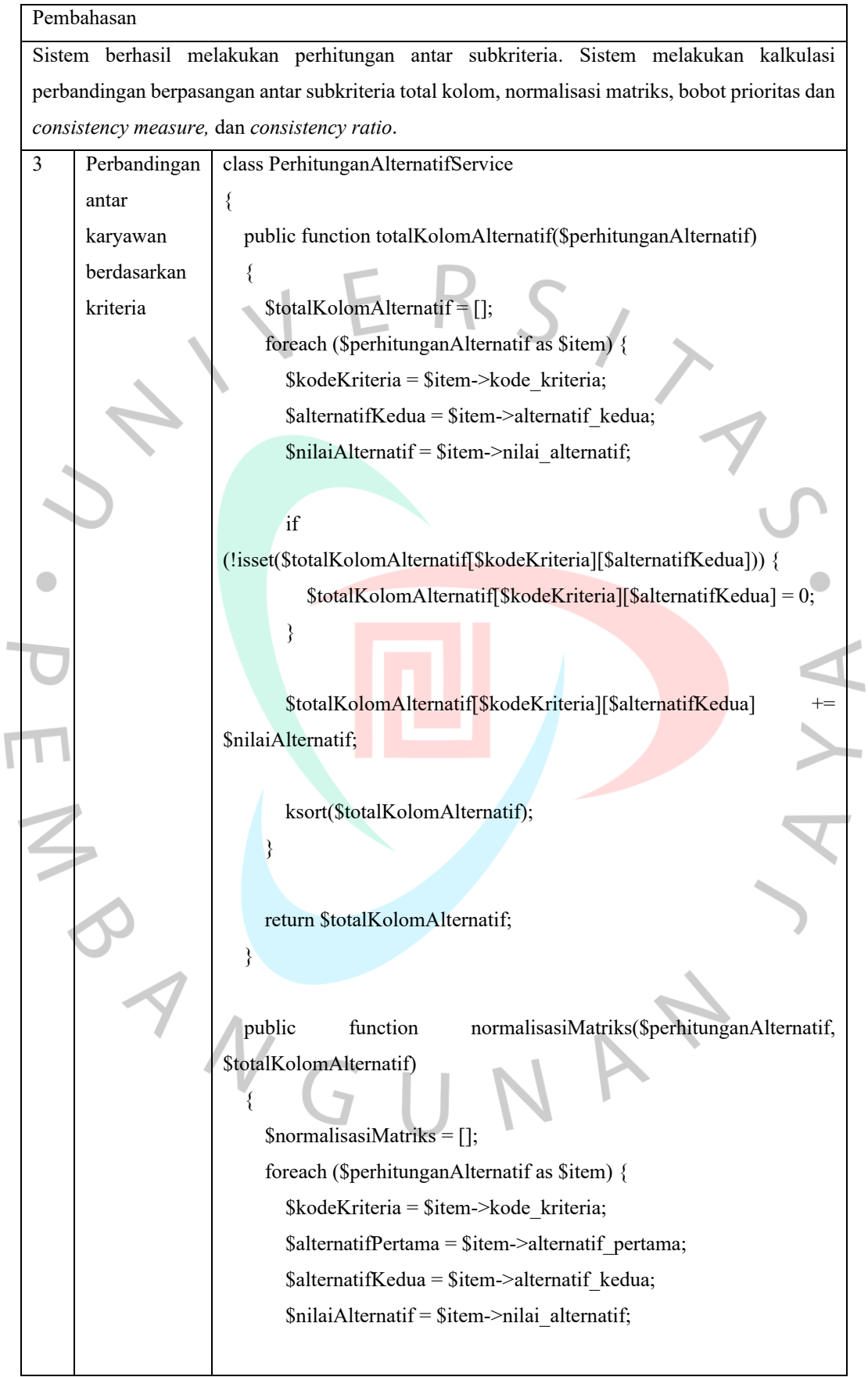

 if (!isset(\$normalisasiMatriks[\$kodeKriteria][\$alternatifPertama][\$alternat ifKedua])) { \$normalisasiMatriks[\$kodeKriteria][\$alternatifPertama][\$alternatifKedu  $a$ ] = 0;  $\qquad \qquad \}$ \$normalisasiMatriks[\$kodeKriteria][\$alternatifPertama][\$alternatifKedu a]  $=$  \$nilaiAlternatif \$totalKolomAlternatif[\$kodeKriteria][\$alternatifKedua]; \$normalisasiMatriks[\$kodeKriteria][\$alternatifPertama][\$alternatifKedu  $a$ ]  $=$ substr(\$normalisasiMatriks[\$kodeKriteria][\$alternatifPertama][\$alternati fKedua], 0, 6); } return \$normalisasiMatriks; } public function totalBarisNormalisasiMatriks(\$normalisasiMatriks) { \$totalBarisNormalisasiMatriks = []; foreach (\$normalisasiMatriks as \$kodeKriteria => \$matrixKriteria) { foreach (\$matrixKriteria as \$alternatifPertama => \$matrixAlternatif) { if (!isset(\$totalBarisNormalisasiMatriks[\$kodeKriteria][\$alternatifPertama ])) { \$totalBarisNormalisasiMatriks[\$kodeKriteria][\$alternatifPertama] = 0; }

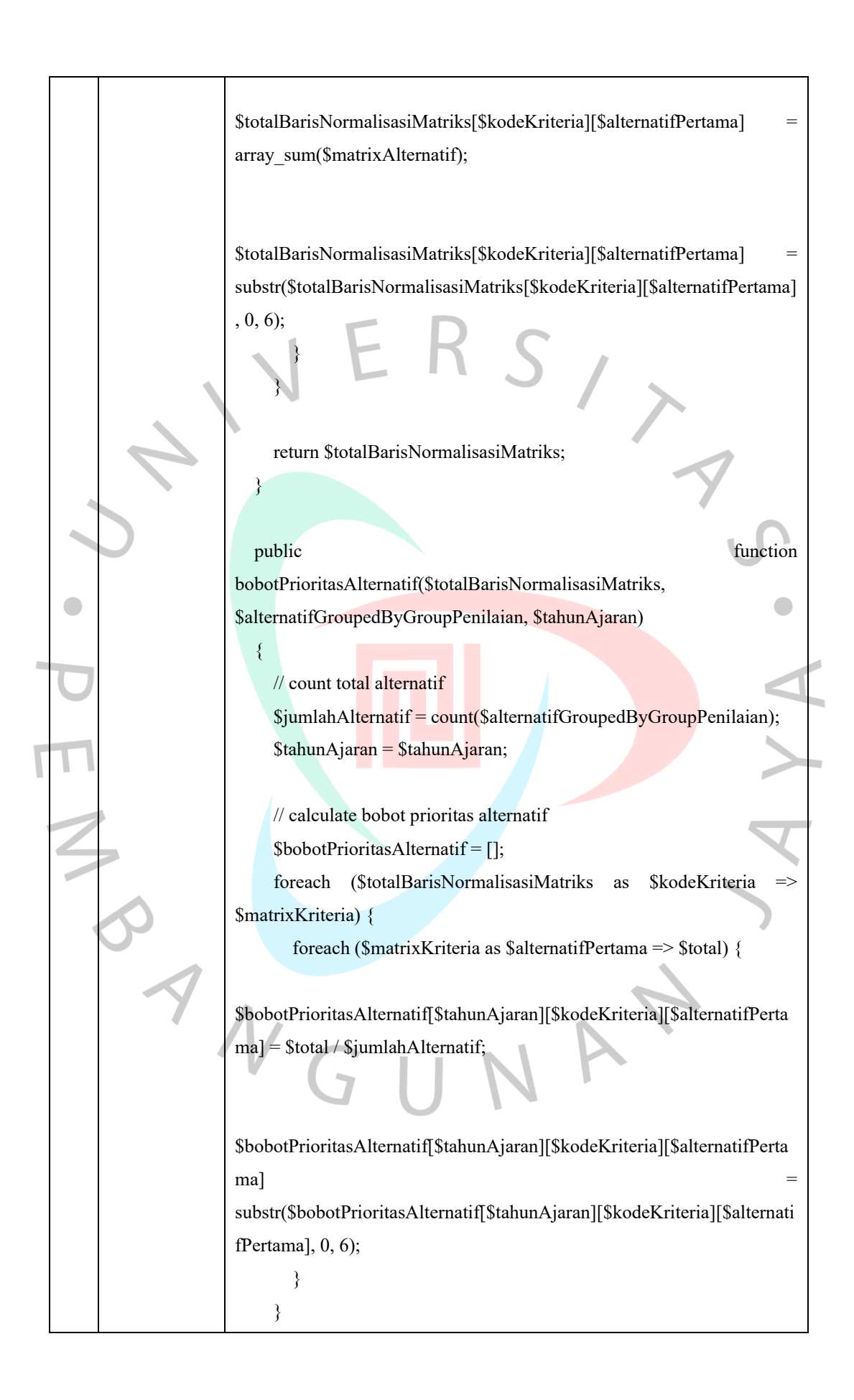

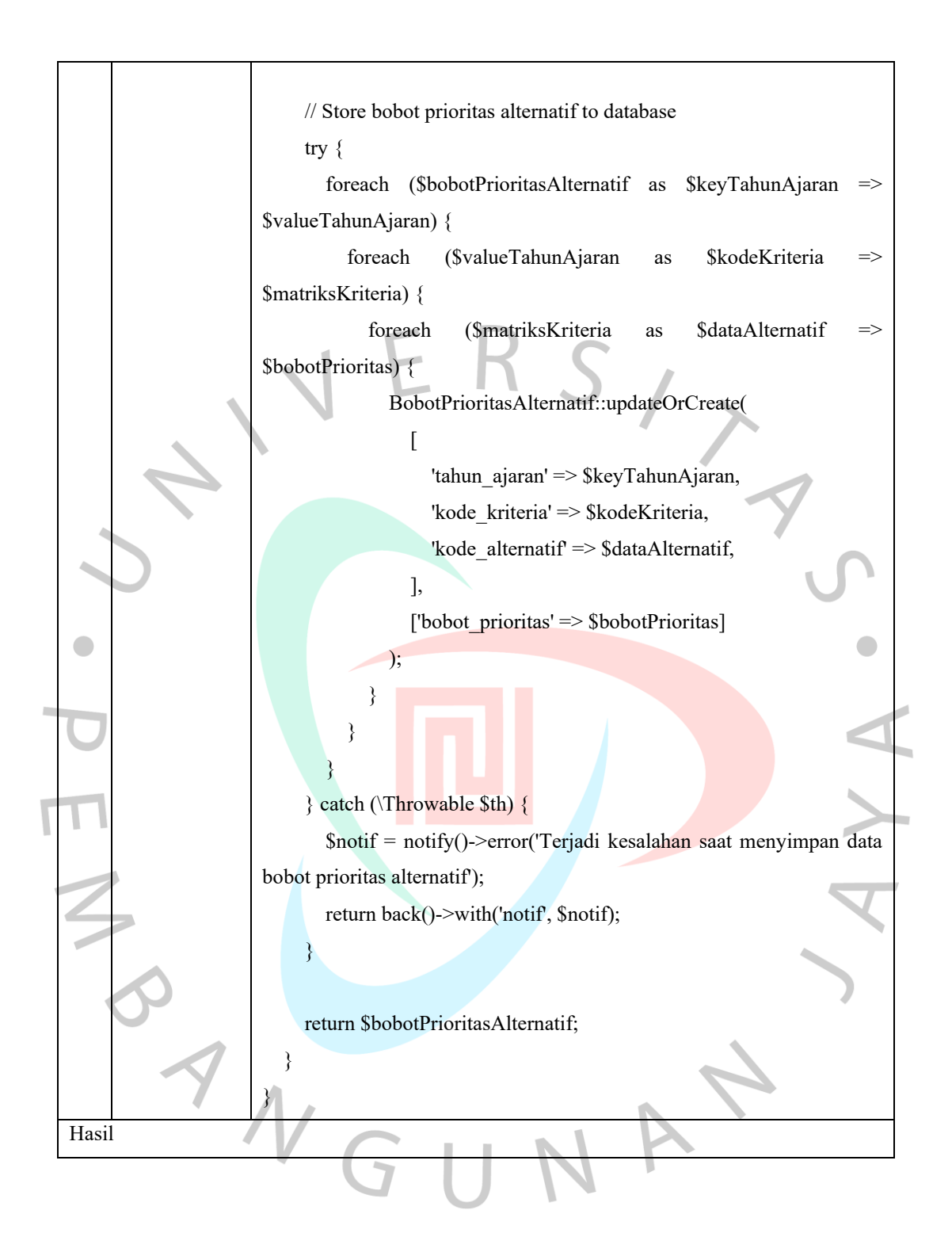

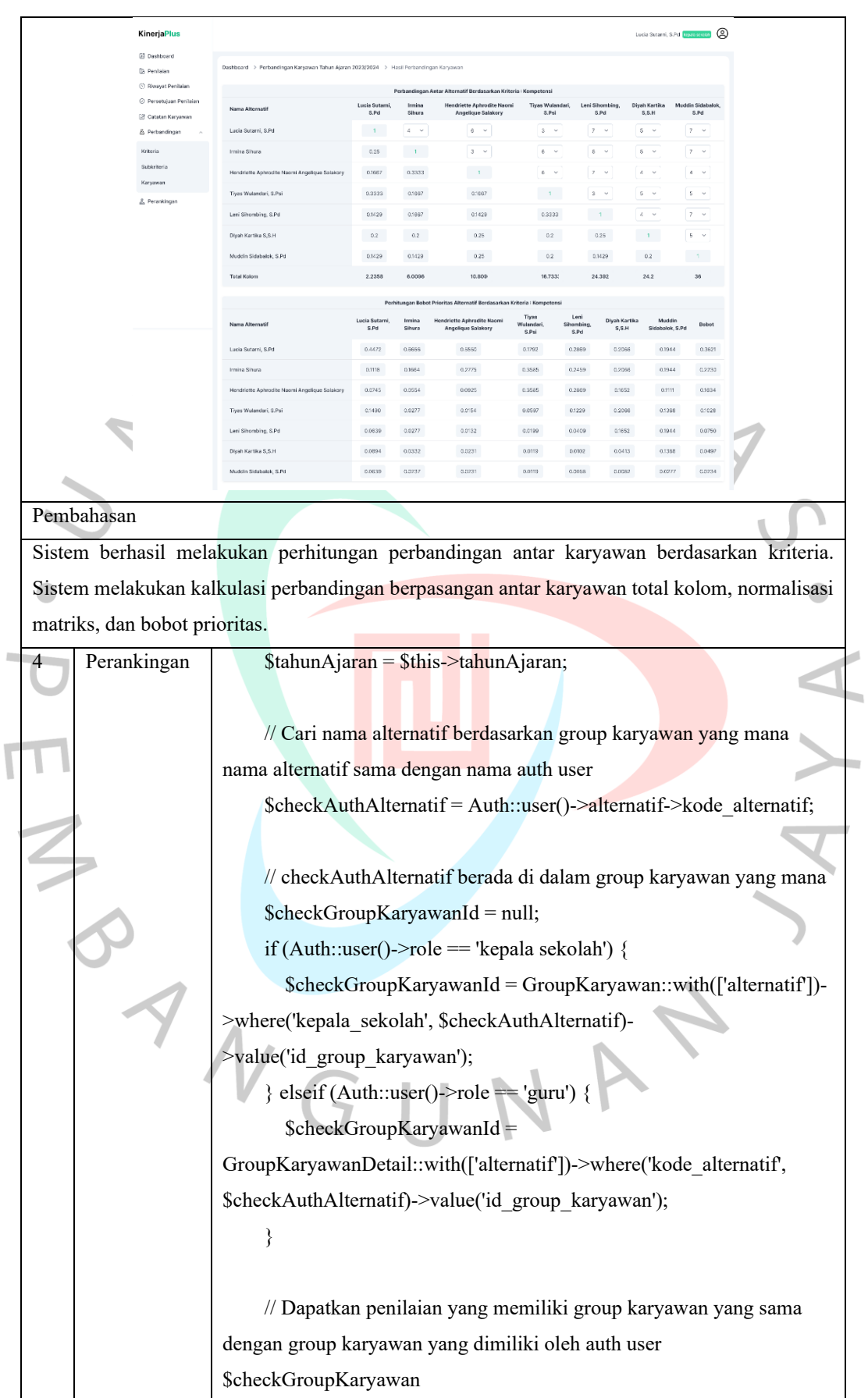

 $$alternatifPenilaian = Penilaian::with(['penilaianIndikator',$ 'penilaianIndikator.skalaIndikatorDetail.skalaIndikator.indikatorSubkrite ria', 'penilaianIndikator.skalaIndikatorDetail.nilaiSkala', 'alternatifKedua', 'alternatifKedua.alternatifPertama'])->where('status', 'Disetujui')

 ->whereHas('alternatifKedua', function (\$query) use (\$checkGroupKaryawanId) {

 \$query->where('id\_group\_karyawan', \$checkGroupKaryawanId);  $\}$ )->get();

// Check apakah terdapat perhitungan alternatif yang memiliki tahun\_ajaran paling terbaru berdasarkan \$tahunAjaran \$checkPerhitunganAlternatif =

PerhitunganAlternatif::where('tahun\_ajaran', \$tahunAjaran)->get(); // dd(\$checkPerhitunganAlternatif);

\$kriteria = \$this->kriteria;

// Dapatkan bobot prioritas alternatif berdasarkan \$tahunAjaran terbaru

 \$bobotAlternatif = BobotPrioritasAlternatif::where('tahun\_ajaran', \$tahunAjaran)->orderBy('kode\_kriteria', 'asc')->get();

\$bobotPrioritasSubkriteria = \$this->bobotPrioritasSubkriteria;

 // Dapatkan unique alternatif kedua penilaian yang memiliki group karyawan yang sama dengan group karyawan yang dimiliki oleh auth user \$checkGroupKaryawan

 \$uniqueAlternatifPenilaianByTahunAjaran = \$alternatifPenilaian- >filter(function (\$item) use (\$tahunAjaran, \$checkGroupKaryawanId) { return \$item->tahun\_ajaran == \$tahunAjaran && \$item- >alternatifKedua->id\_group\_karyawan == \$checkGroupKaryawanId; })->unique('alternatif\_kedua');

 \$totalBobotKriteria = \$this->rankingService- >totalBobotKriteria(\$uniqueAlternatifPenilaianByTahunAjaran, \$kriteria, \$bobotPrioritasSubkriteria, \$bobotAlternatif);

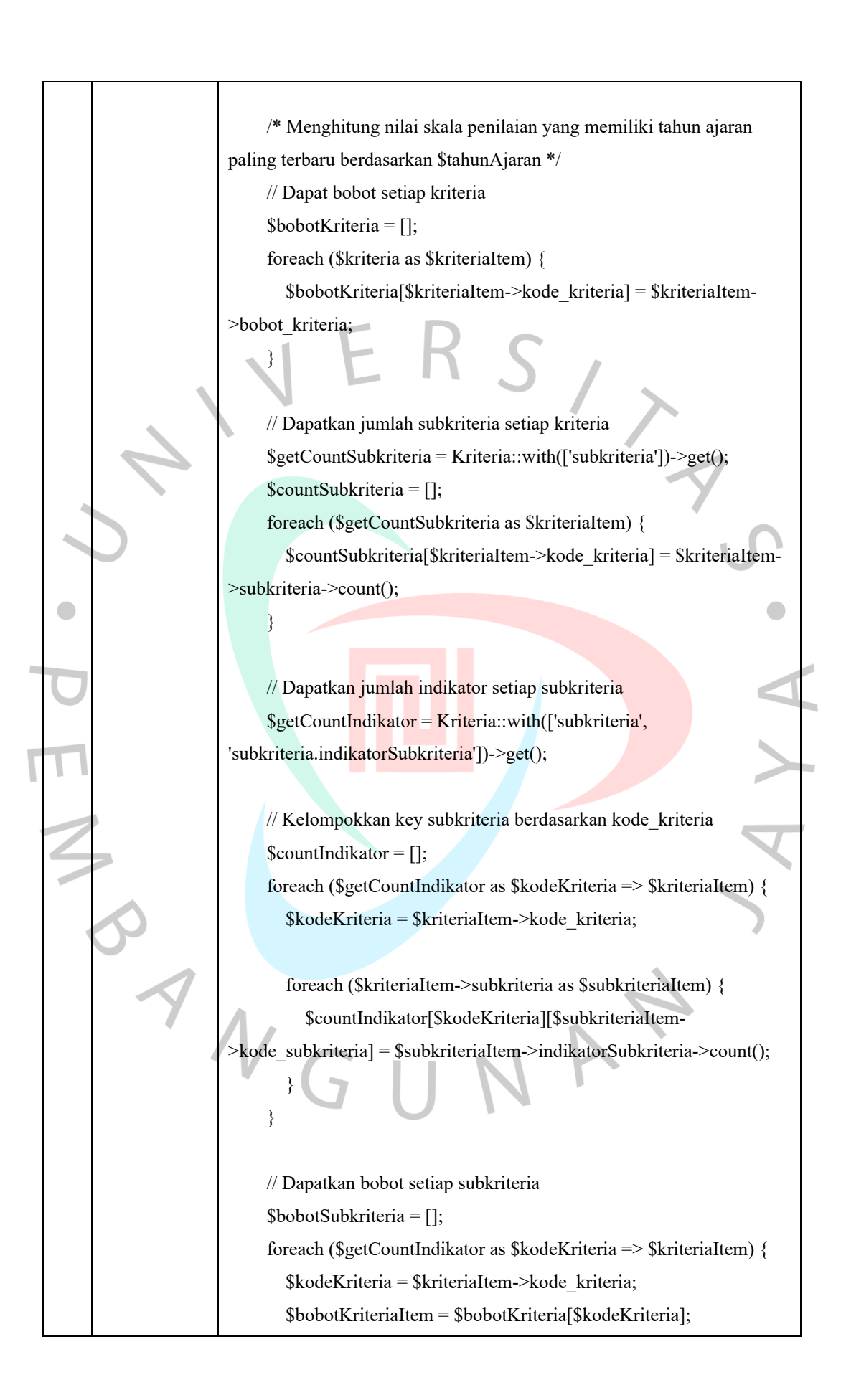

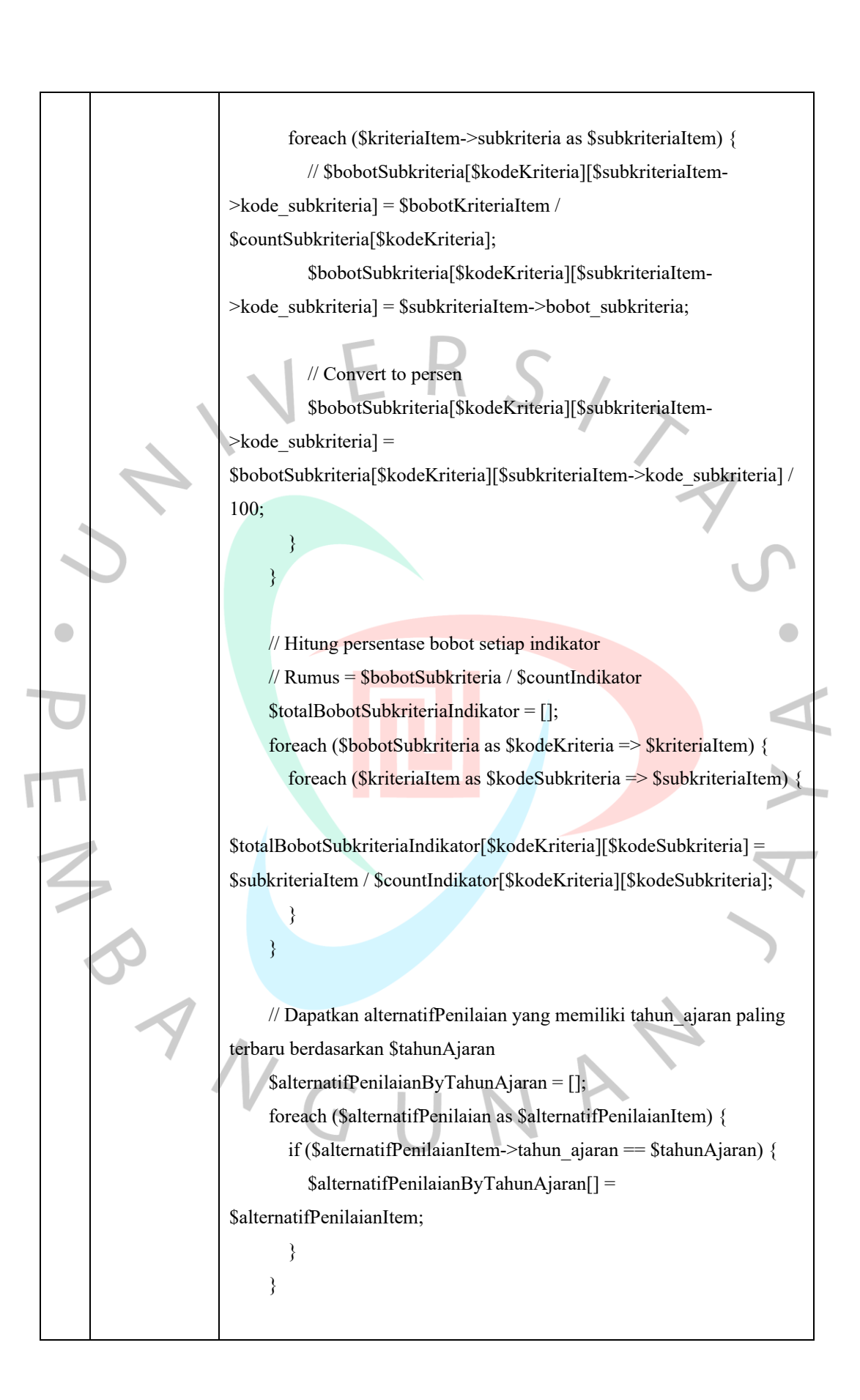

149

 \$getNilaiSkala = []; foreach (\$alternatifPenilaianByTahunAjaran as \$keyAlternatif => \$alternatifPenilaianItem) { \$alternatifKedua = \$alternatifPenilaianItem->alternatifKedua- >alternatifPertama; \$penilaianIndikator = \$alternatifPenilaianItem- >penilaianIndikator; \$getNilaiSkala[\$keyAlternatif][\$alternatifKedua-  $\geq$ kode alternatif] = \$penilaianIndikator; } // Kelompokkan sebelum penilaianIndikator diseleksi berdasarkan nilai tersebut berada di kode\_subkriteria apa  $\text{SnilaiSkala} = []$ ; foreach (\$getNilaiSkala as \$keyAlternatif => \$alternatifPenilaianItem) { foreach (\$alternatifPenilaianItem as \$kodeAlternatif => \$penilaianIndikatorItem) { foreach (\$penilaianIndikatorItem as \$penilaianIndikatorSubkriteriaItem) { \$nilaiSkala[\$keyAlternatif][\$kodeAlternatif][\$penilaianIndikatorSubkrit eriaItem->skalaIndikatorDetail->skalaIndikator->indikatorSubkriteria- >subkriteria->kode\_kriteria][\$penilaianIndikatorSubkriteriaItem- >skalaIndikatorDetail->skalaIndikator->indikatorSubkriteria- >kode\_subkriteria][] = \$penilaianIndikatorSubkriteriaItem->skalaIndikatorDetail->nilaiSkala->nilai\_skala;  $\left\vert \cdot\right\vert$  $\longrightarrow$  } // Hitung total bobot setiap indikator // Rumus = (\$totalBobotSubkriteriaIndikator / banyaknya indikator) \* \$nilaiSkala

// Dapatkan alternatif kedua dan penilaianIndikator yang memiliki

tahun\_ajaran paling terbaru berdasarkan \$tahunAjaran

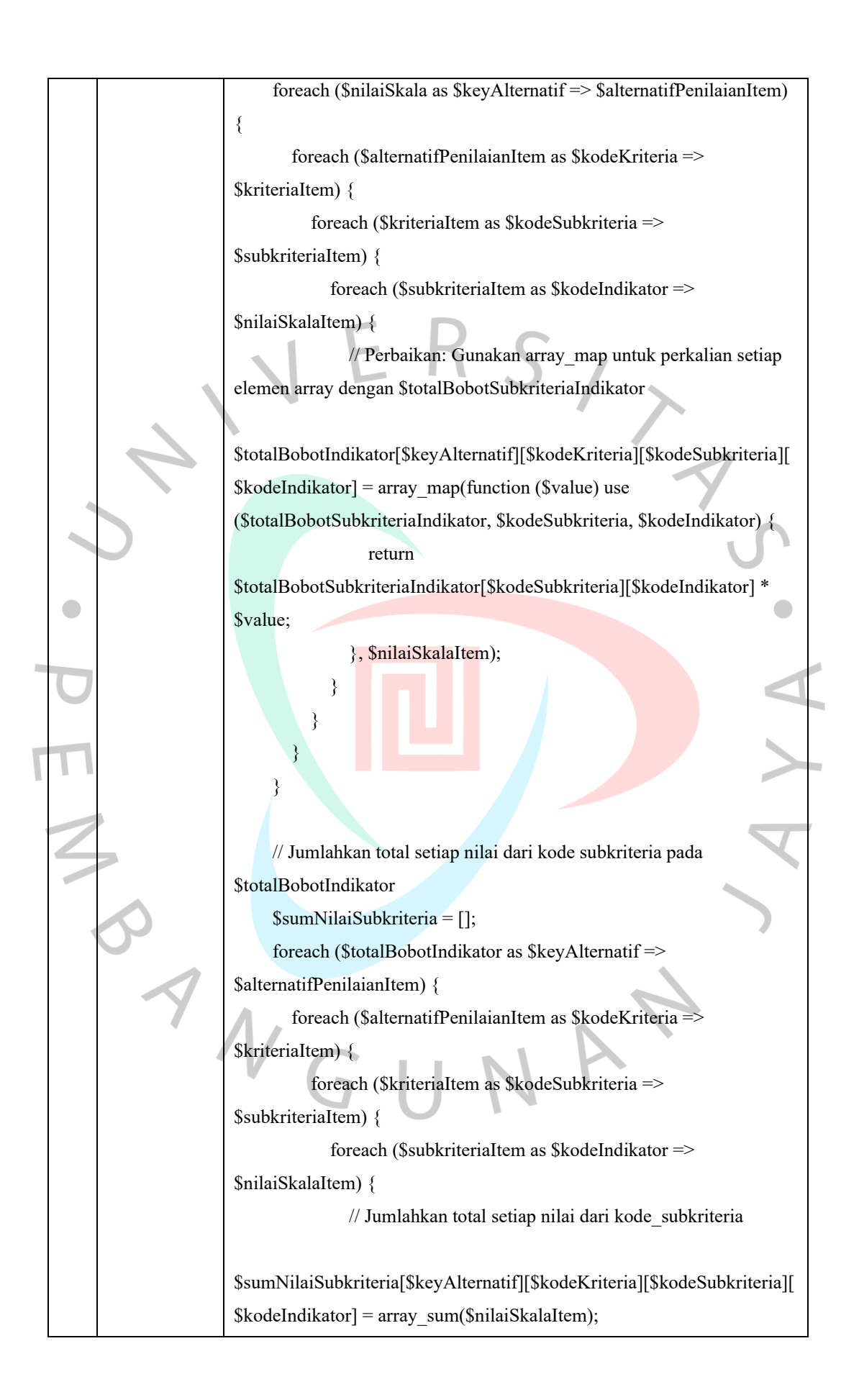

 } }  $\qquad \qquad \}$  } // Jumlahkan total setiap nilai dari kode kriteria pada \$sumNilaiSubkriteria \$totalNilaiSubkriteria = []; foreach (\$sumNilaiSubkriteria as \$keyAlternatif => \$alternatifPenilaianItem) { foreach (\$alternatifPenilaianItem as \$kodeKriteria = \$kriteriaItem) { foreach (\$kriteriaItem as \$kodeSubkriteria => \$subkriteriaItem) { \$totalNilaiSubkriteria[\$keyAlternatif][\$kodeKriteria][\$kodeSubkriteria] = array\_sum(\$subkriteriaItem);  $\left\{ \begin{array}{cc} 1 & 1 \\ 1 & 1 \end{array} \right\}$  $\left\{\begin{array}{c} \end{array}\right\}$  } // Dapatkan banyaknya alternatif yang sama dari **\$totalNilaiSubkriteria**  $\text{SoundAlternative} = []$ ; foreach (\$totalNilaiSubkriteria as \$keyAlternatif => \$alternatifPenilaianItem) { foreach (\$alternatifPenilaianItem as \$kodeKriteria => \$kriteriaItem) { // Inisialisasi array untuk kode kriteria jika belum ada if (!isset(\$countAlternatif[\$kodeKriteria])) { \$countAlternatif[\$kodeKriteria] = 0; } // Tambahkan jumlah alternatif yang sama pada indeks yang sesuai \$countAlternatif[\$kodeKriteria]++; }

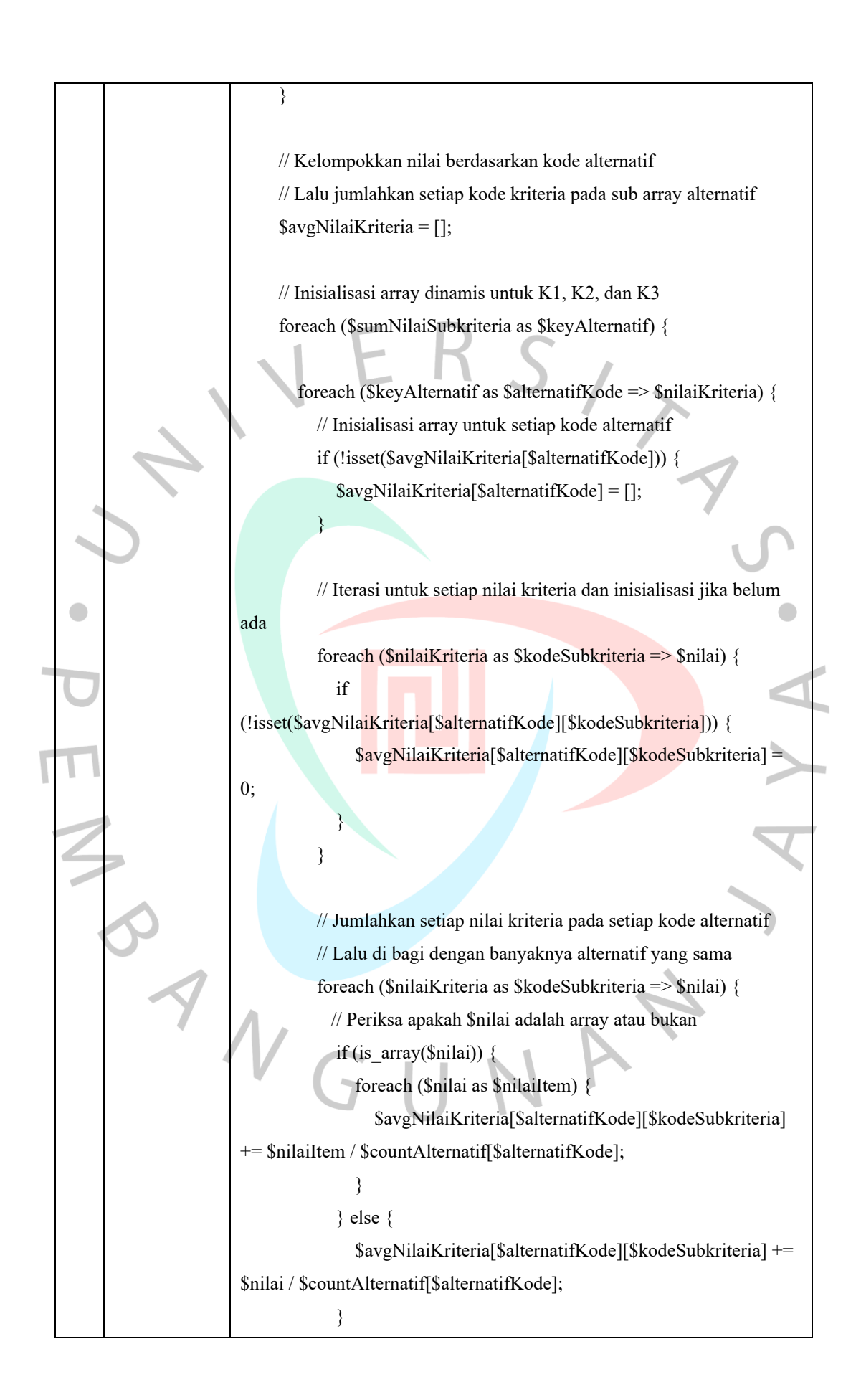

 } } } // Hitung total nilai setiap kode alternatif \$totalNilaiKriteria \$totalNilaiKriteriaAlternatif = []; foreach (\$avgNilaiKriteria as \$kodeAlternatif => \$nilaiKriteriaItem) { \$totalNilaiKriteriaAlternatif[\$kodeAlternatif] = array\_sum(\$nilaiKriteriaItem); } // Hitung total nilai setiap kode alternatif \$totalNilaiKriteriaAlternatif // Rumus = \$avgNilaiKriteria + \$totalBobotKriteria \$totalNilaiAlternatif = []; // Check apakah perhitungan alternatif ada atau tidak if (\$checkPerhitunganAlternatif->isEmpty()) { \$totalNilaiAlternatif = \$totalNilaiKriteriaAlternatif; } else { foreach (\$totalNilaiKriteriaAlternatif as \$kodeAlternatif => \$totalNilaiKriteriaAlternatifItem) { \$totalNilaiAlternatif[\$kodeAlternatif] = \$totalNilaiKriteriaAlternatifItem + \$totalBobotKriteria[\$kodeAlternatif];  $\left\{\begin{array}{cc} \end{array}\right\}$  $\bigwedge$  // Urutkan \$totalNilaiAlternatif secara descending (dari yang tertinggi) arsort(\$totalNilaiAlternatif); // // Urutkan ranking dari nilai terbesar ke terkecil  $\text{Srank} = 0$ ;  $$prevTotal = 0;$ \$rankAlternatif = [];

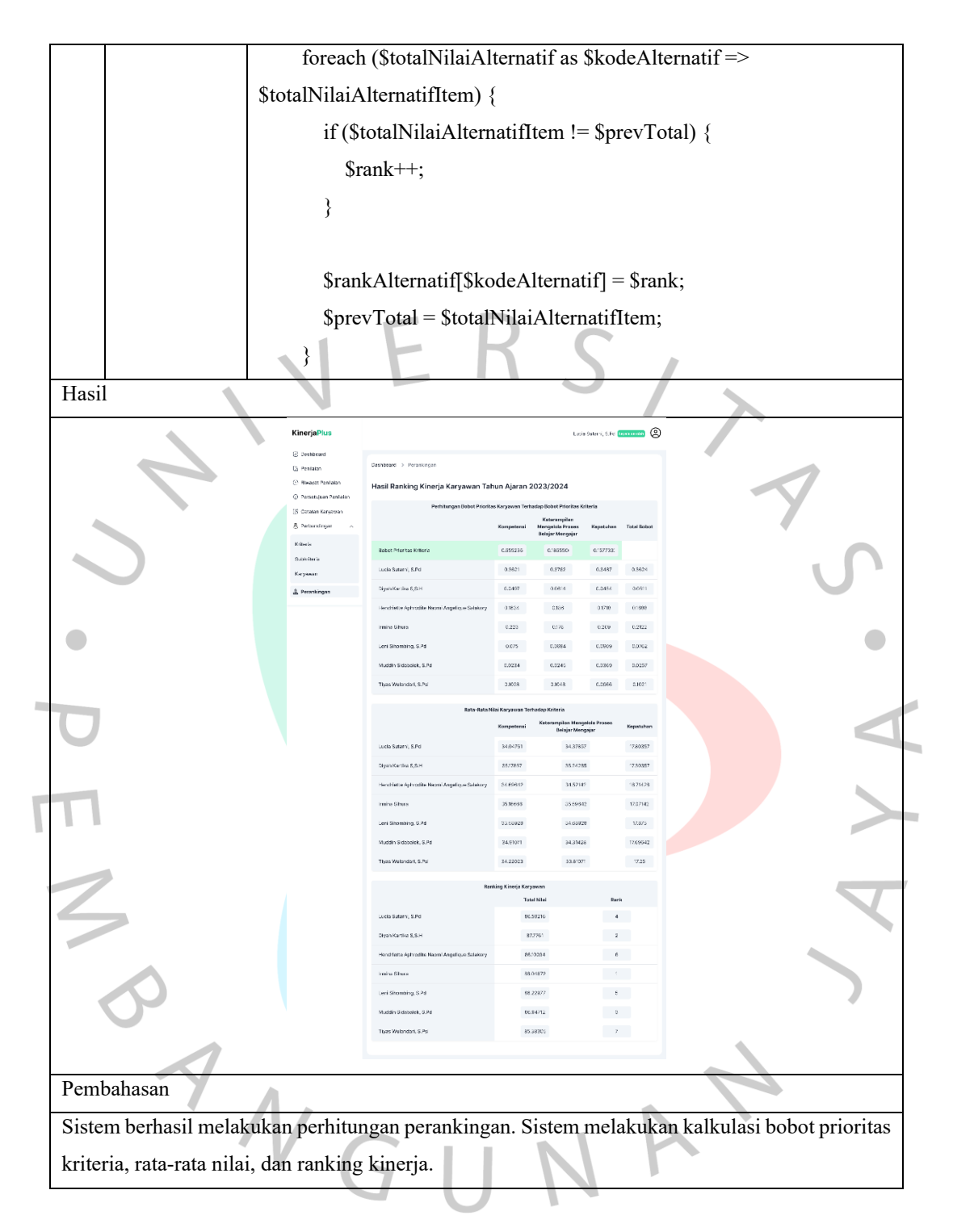

#### **Pengujian Kotak Hitam (***Black Box Testing***)**

Selain melakukan pengujian kotak putih, pengujian kotak hitam juga merupakan langkah penting untuk menjamin bahwa aplikasi berfungsi sesuai dengan persyaratan yang telah ditetapkan. Proses pengujian melibatkan evaluasi menyeluruh terhadap aplikasi dengan memusatkan perhatian pada skenario yang telah direncanakan sebelumnya.

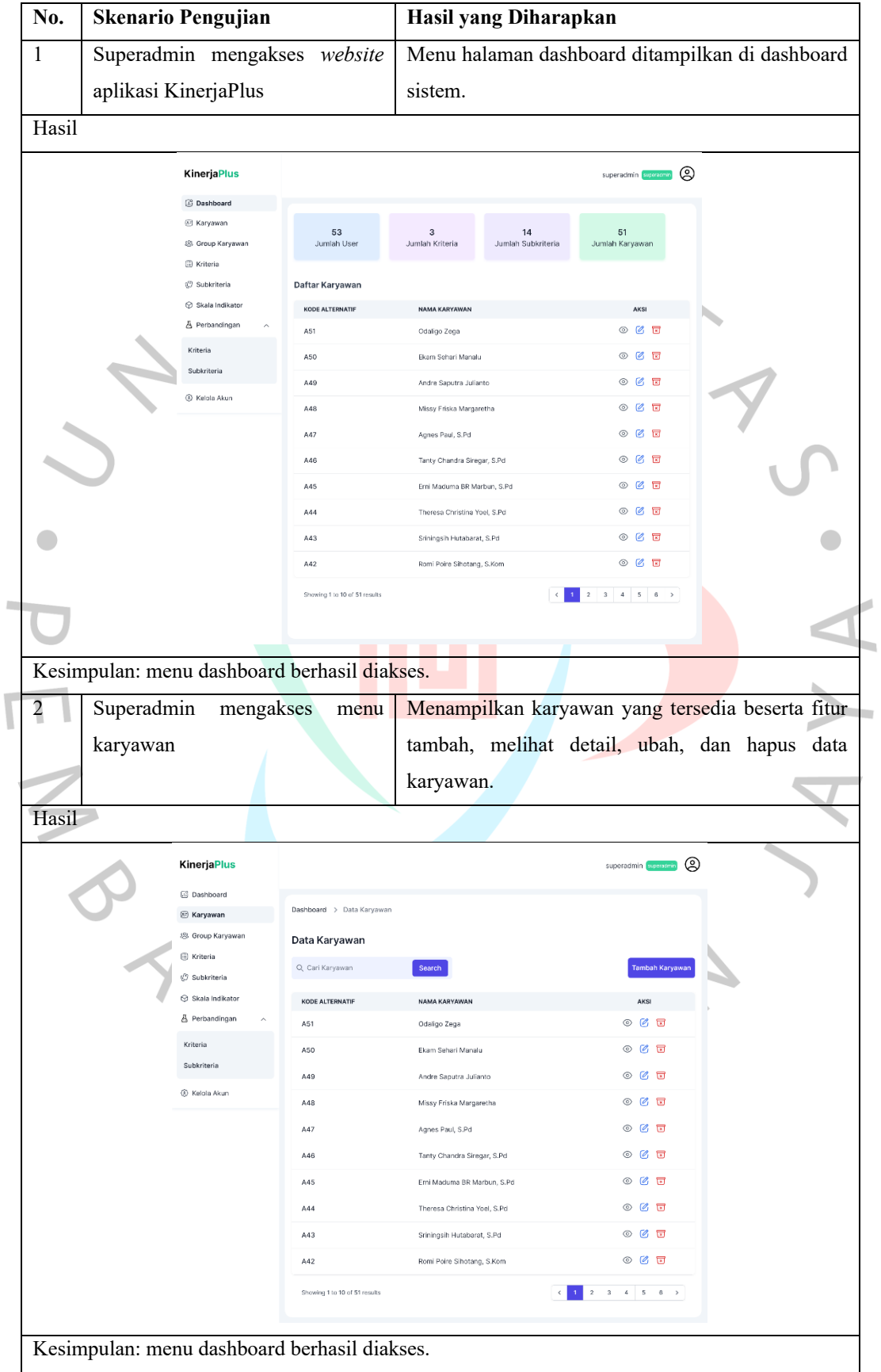

#### Tabel 5.2 *Hasil Pengujian Kotak Hitam Superadmin*

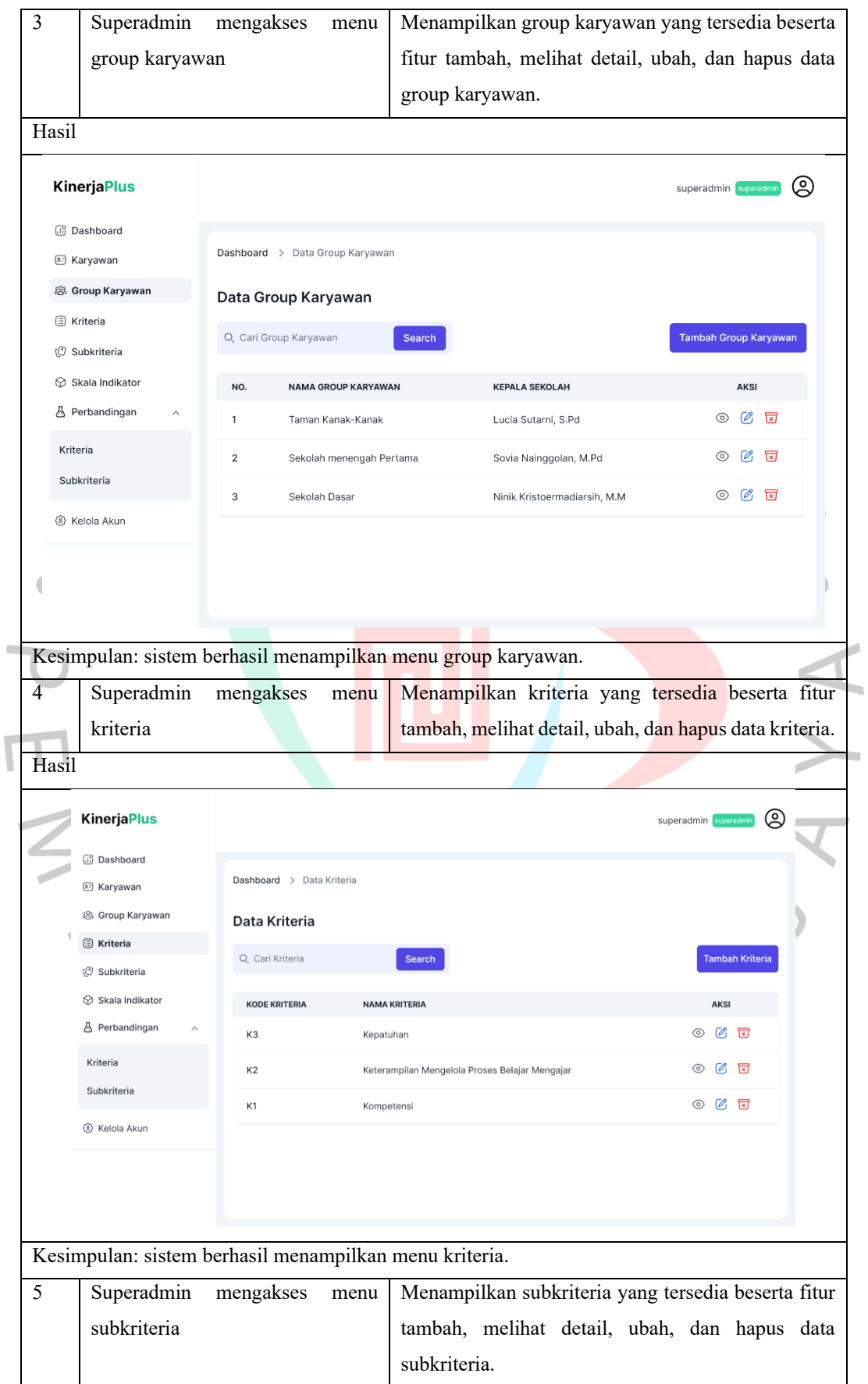

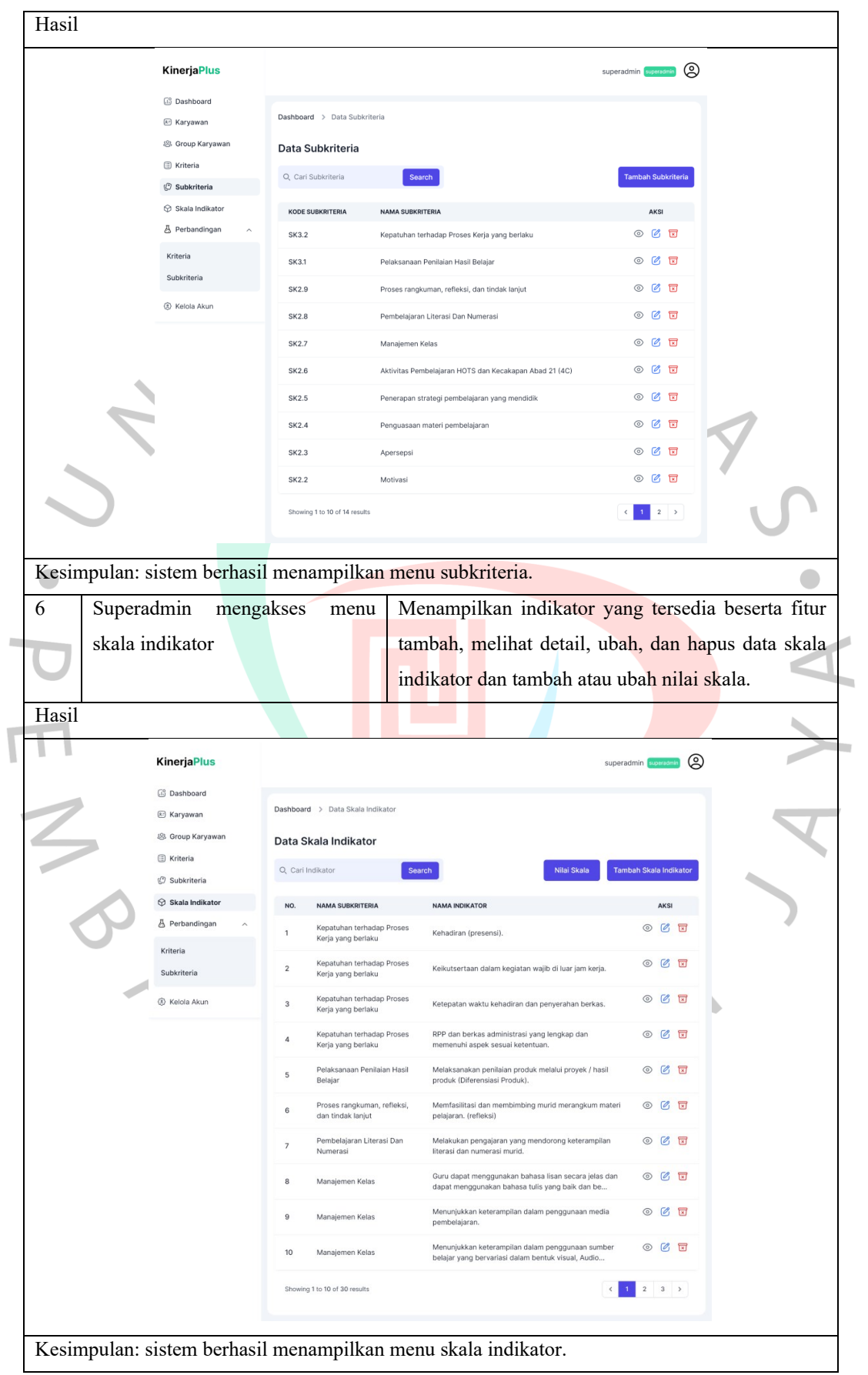

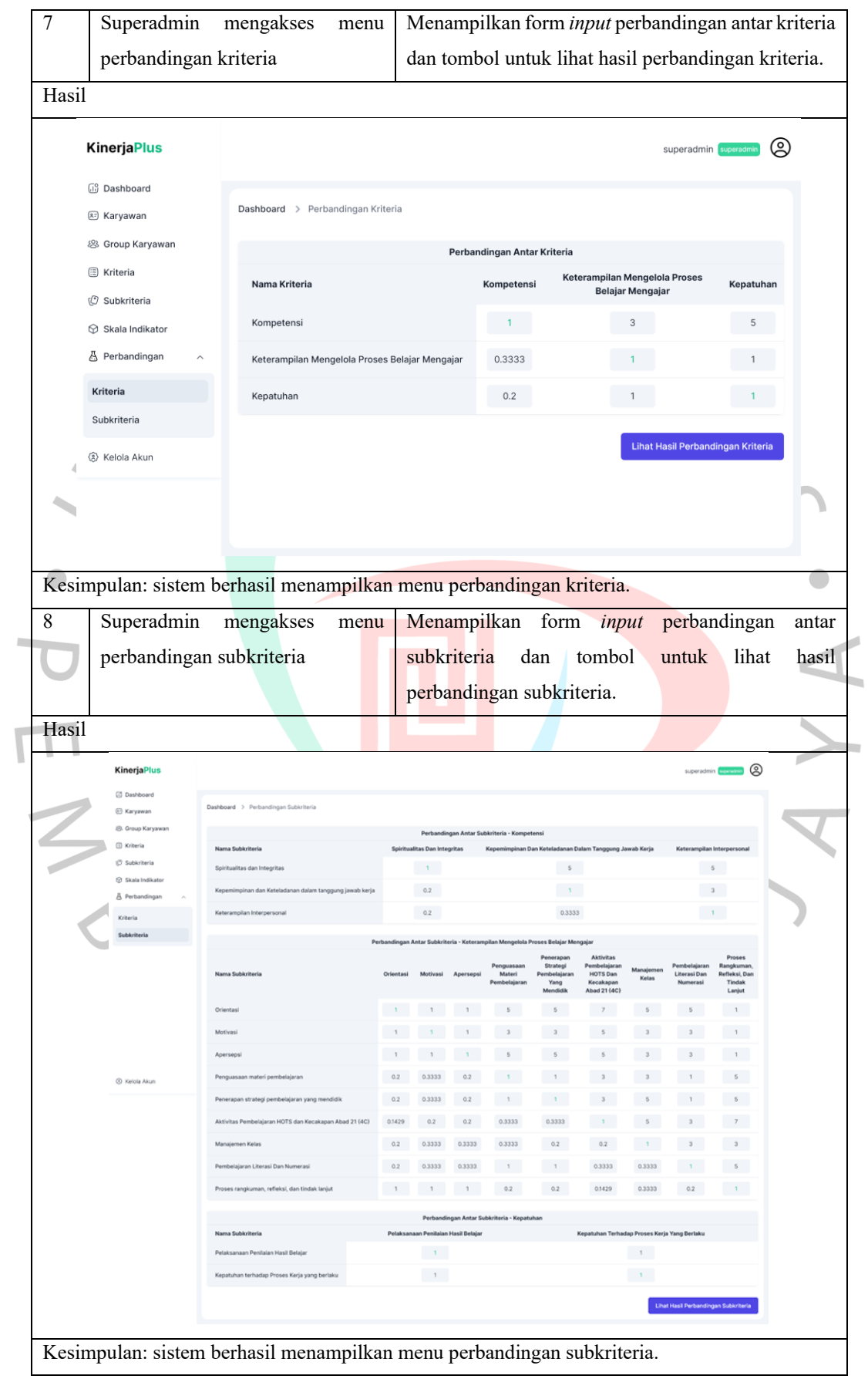

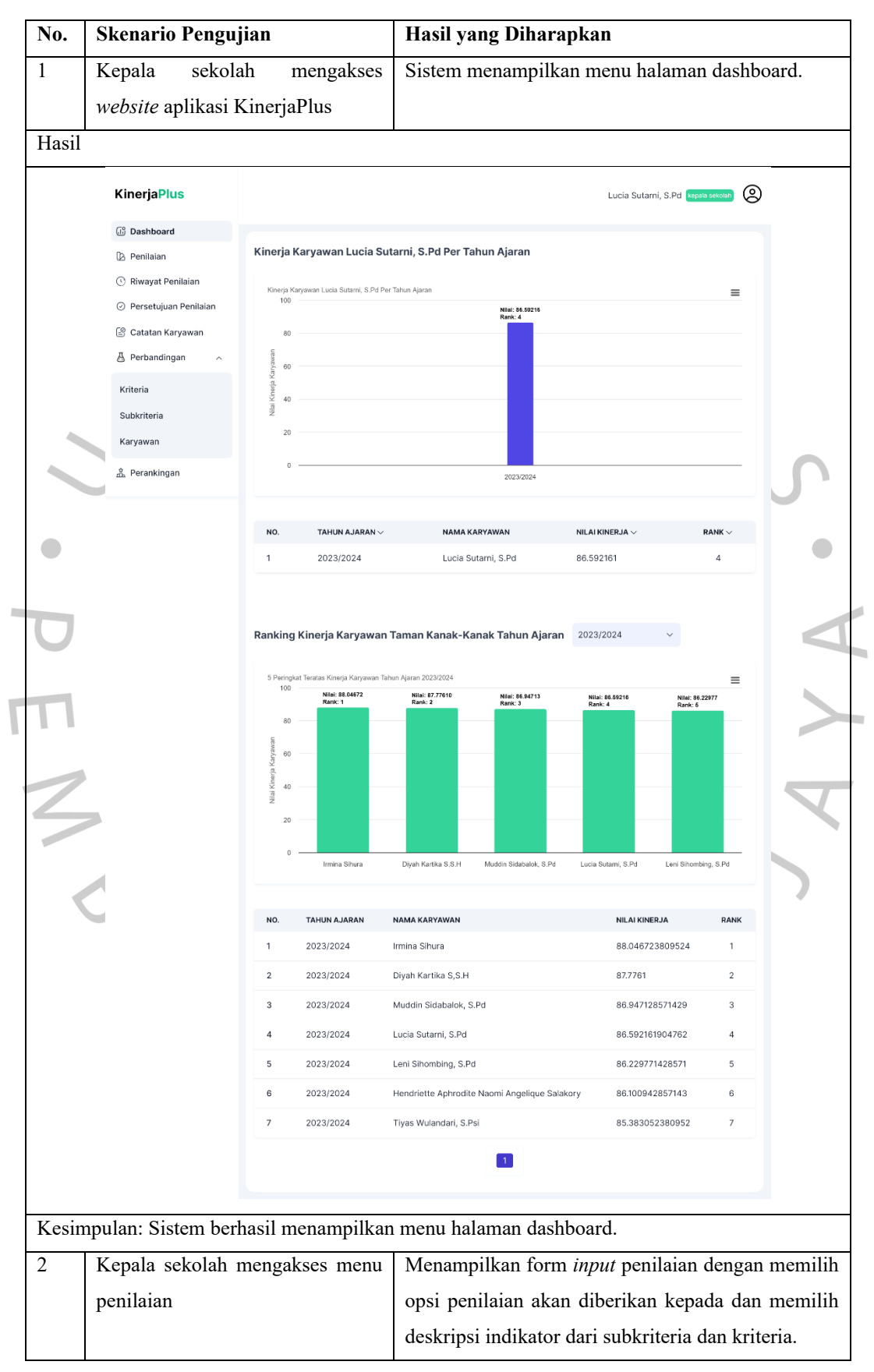

Tabel 5.3 *Hasil Pengujian Kotak Hitam Kepala Sekolah*

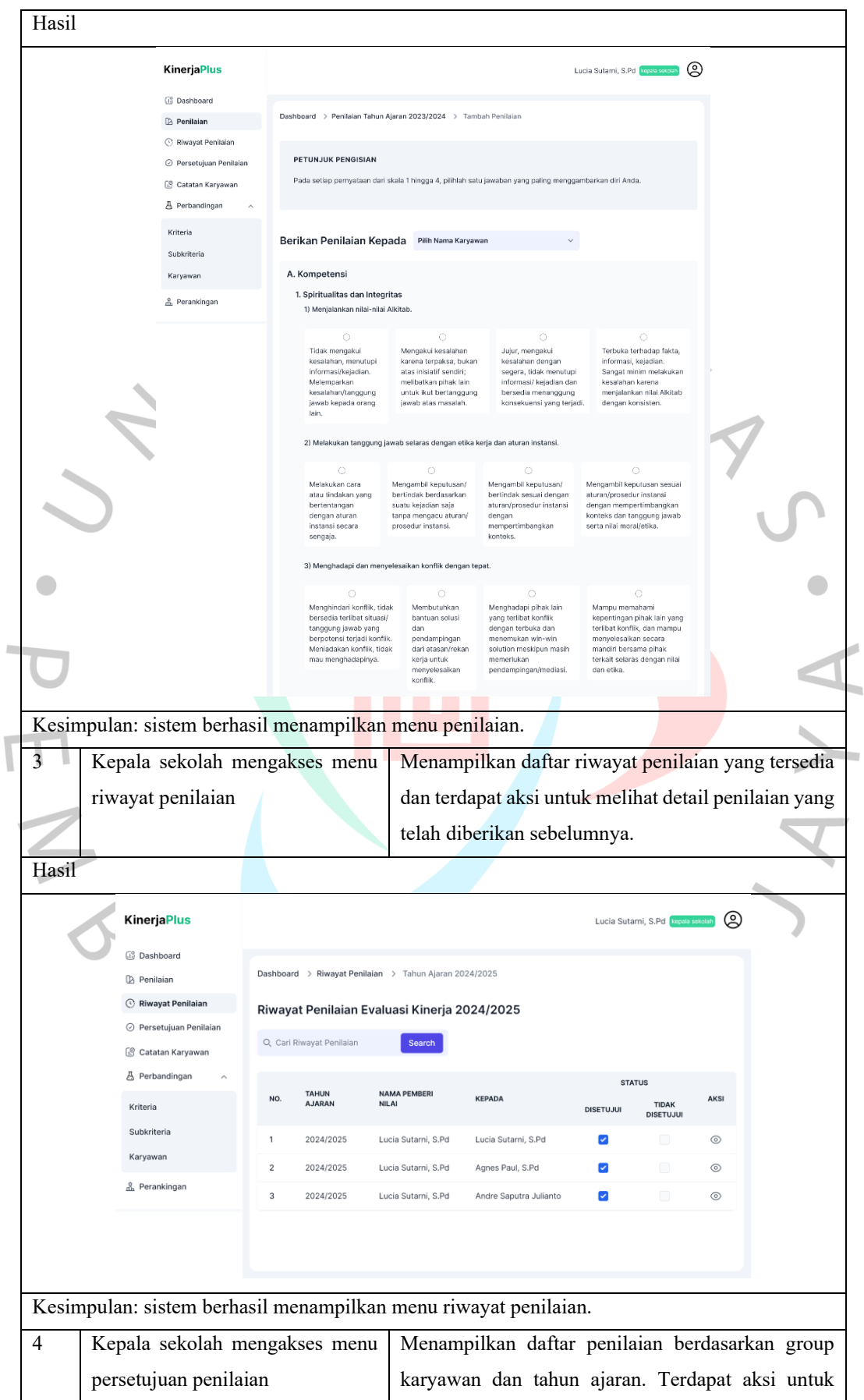

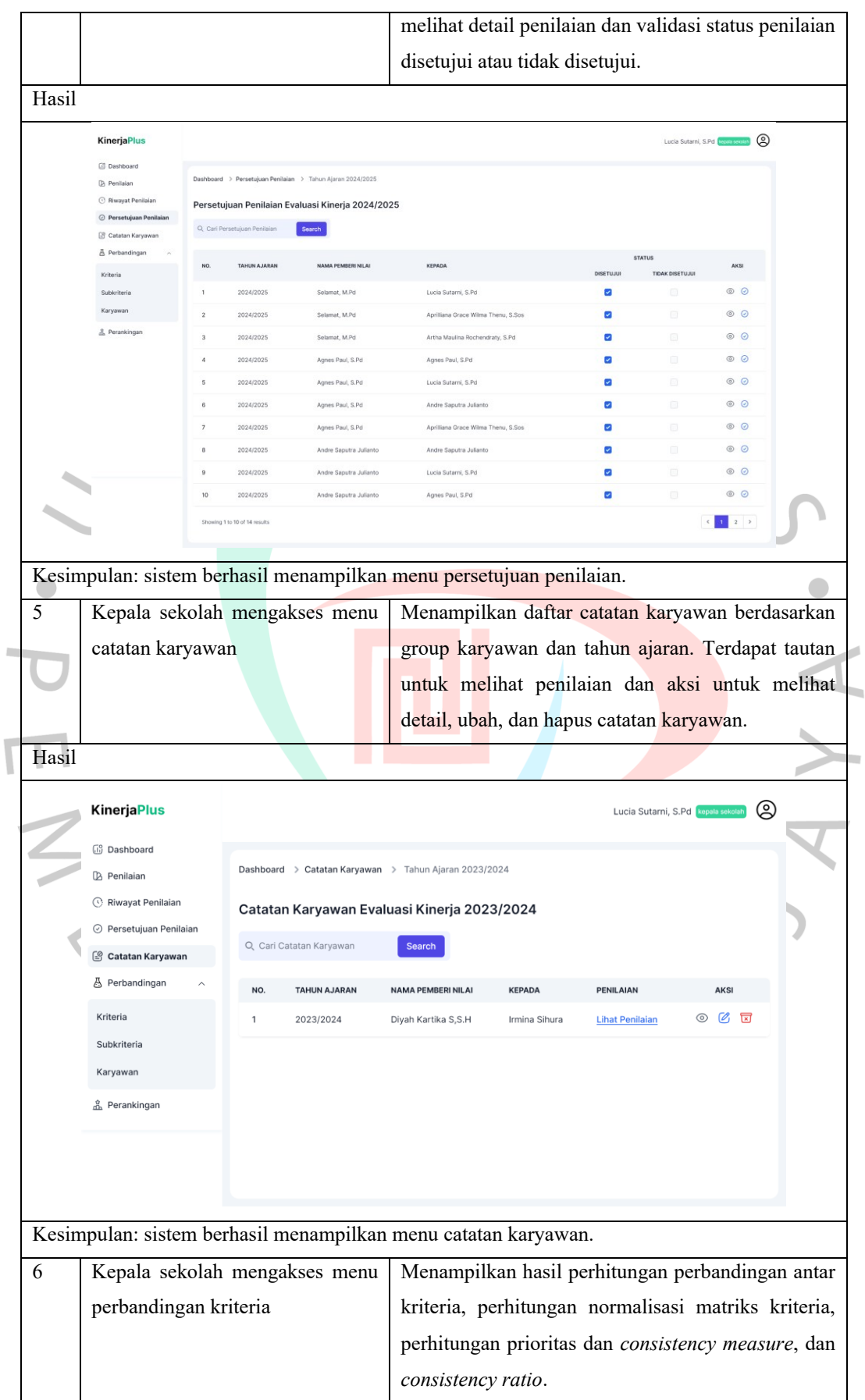

![](_page_49_Picture_45.jpeg)

![](_page_50_Picture_60.jpeg)

![](_page_51_Figure_0.jpeg)

Tabel 5.4 *Hasil Pengujian Kotak Hitam Guru*

![](_page_52_Picture_38.jpeg)

![](_page_53_Picture_57.jpeg)

### Tabel 5.5 *Hasil Pengujian Kotak Hitam IT*

#### **5.2 Pembahasan**

Di bawah ini adalah group karyawan taman kanak-kanak (TK) di dalamnya terdapat 7 karyawan yang dinilai menggunakan penilaian 360 derajat, termasuk kepada diri sendiri, atasan, rekan kerja dan perhitungan *Analytical Hierarchy Process* (AHP) berdasarkan kriteria yang ditetapkan

![](_page_54_Picture_237.jpeg)

![](_page_54_Picture_238.jpeg)

![](_page_54_Picture_239.jpeg)

![](_page_54_Picture_240.jpeg)

![](_page_55_Picture_136.jpeg)

# Tabel 5.8 *Ranking Kinerja Karyawan*

![](_page_55_Picture_137.jpeg)

 $\overline{\mathbf{I}}$ 

NA

ANG

169